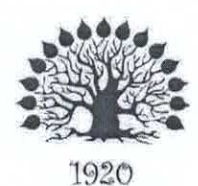

## МИНИСТЕРСТВО НАУКИ И ВЫСШЕГО ОБРАЗОВАНИЯ РОССИЙСКОЙ ФЕДЕРАЦИИ

Федеральное государственное бюджетное образовательное учреждение высшего образования «Кубанский государственный университет»

Институт среднего профессионального образования

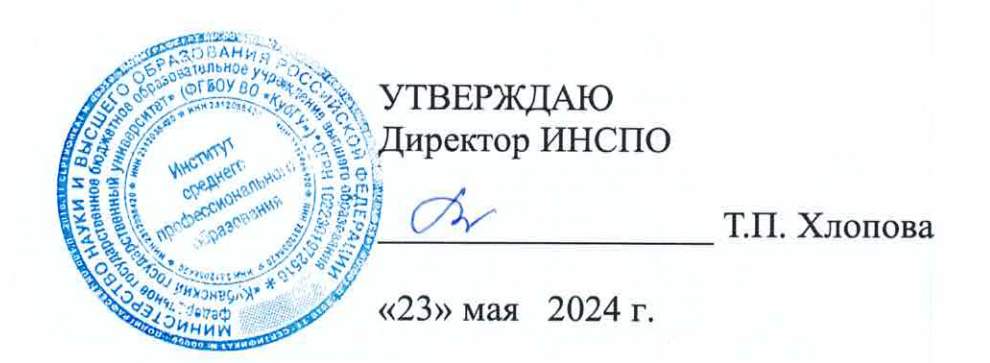

## Рабочая программа дисциплины

## ОП.02 Информационные технологии в профессиональной деятельности

21.02.19 Землеустройство

Краснодар 2024

Рабочая программа дисциплины ОП.02 Информационные технологии в профессиональной деятельности разработана на основе Федерального государственного образовательного стандарта (далее alar<br>Hari  $\Phi$  [OC)  $\Pi$ <sup>O</sup> специальности среднего профессионального образования (далее СПО) 21.02.19 Землеустройство, утвержденного приказом Минпросвещения России от 18.05.2022  $\overline{\mathbf{H}}$ 339  $\kappa$ Oб утверждении федерального государственного образовательного стандарта среднего профессионального образования по специальности 21.02.19 Землеустройство" (Зарегистрировано в Минюсте РФ 21.06.2022 N 68941).

#### ОП.02 Информационные технологии в профессиональной деятельности

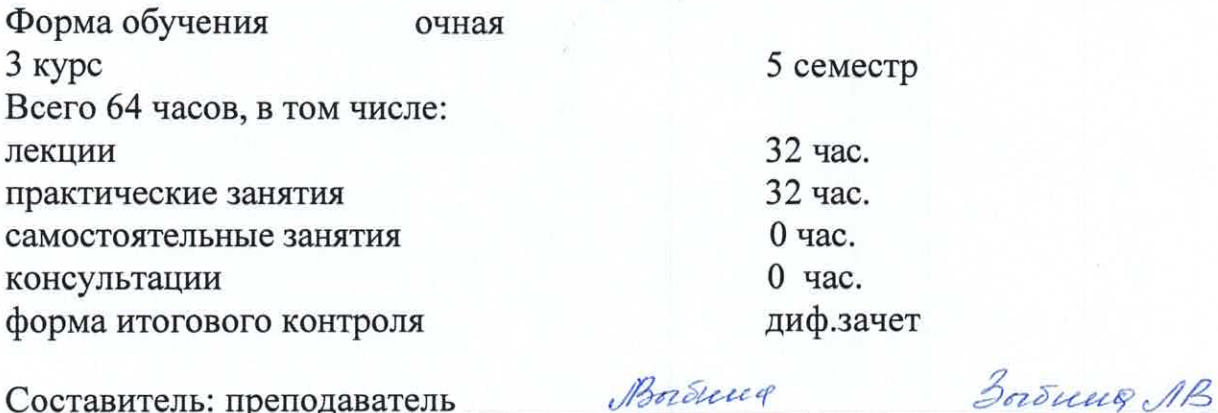

Ф.И.О. подпись

комиссии Математика, заседании предметно-цикловой Утверждена на информатика и ИКТ

протокол № 10 от «17» мая 2024 г.

Председатель предметно-цикловой комиссии:

Егозаров Э.С.

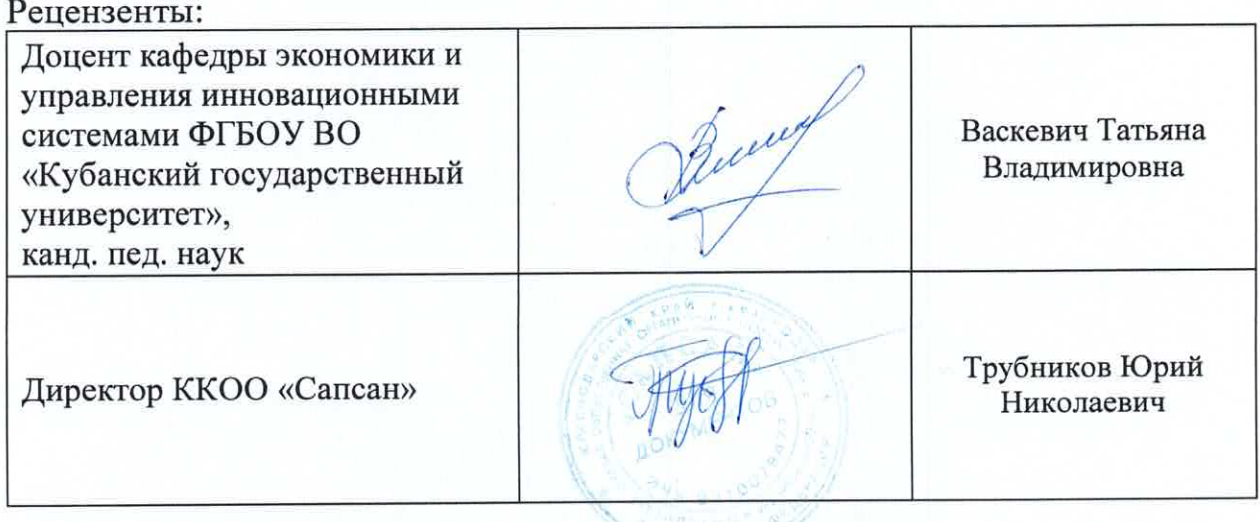

### ЛИСТ

согласования рабочей программы дисциплины ОП.02 Информационные технологии в профессиональной деятельности

Специальность среднего профессионального образования 21.02.19 Землеустройство

Зам. директора ИНСПО Е.И. Рыбалко подпись «16» мая 2024 г.

Директор научной библиотеки КубГУ

 $\mathscr{L}$  = M.A. Xyade подпист

«14» мая 2024 г.

Лицо, ответственное за установку эксплуатацию  $\,$  M программноинформационного обеспечения образовательной программы

И.В. Милюк

подпись «15» мая 2024 г.

## СОДЕРЖАНИЕ

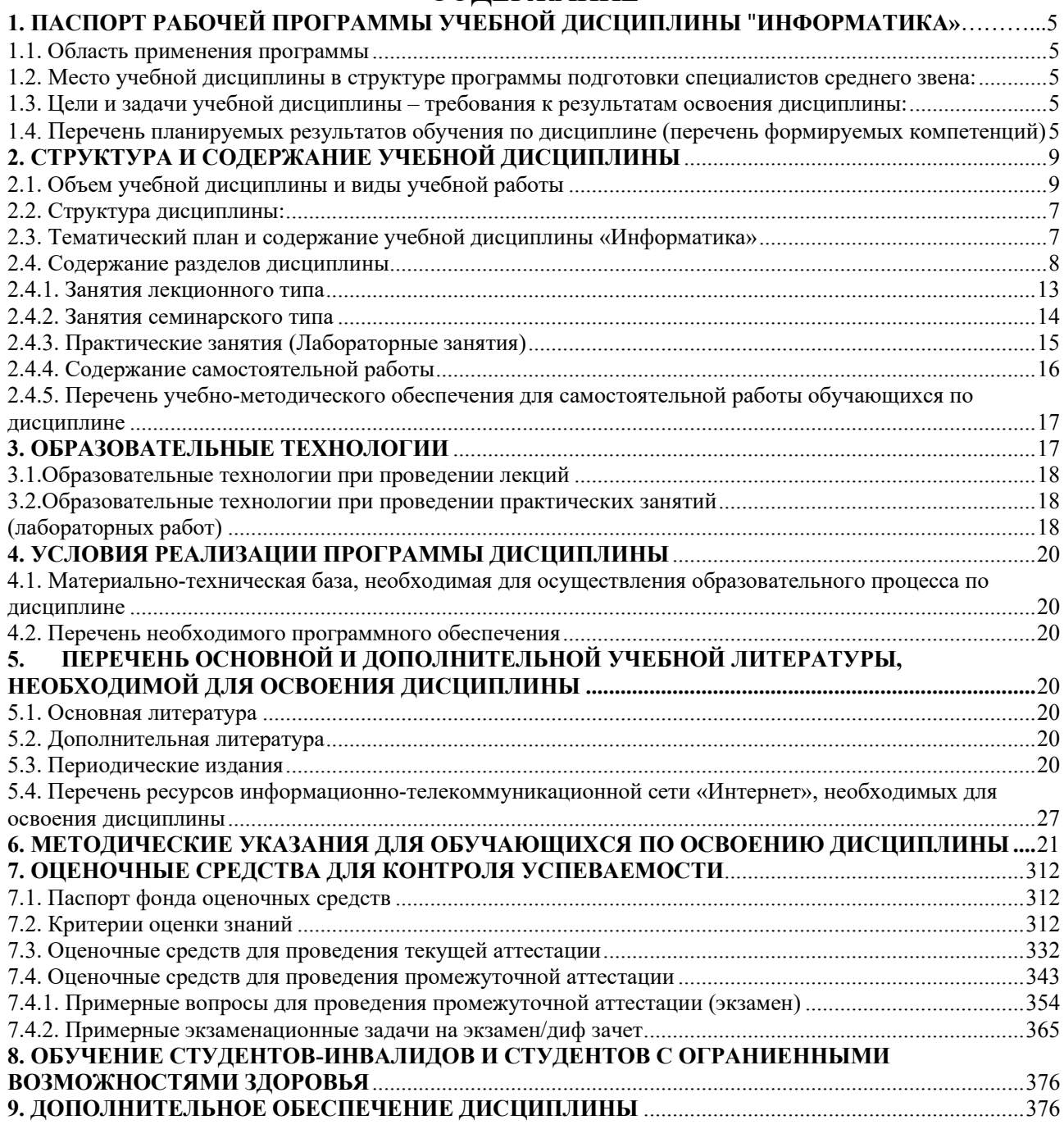

### <span id="page-4-1"></span><span id="page-4-0"></span>**1. ПАСПОРТ РАБОЧЕЙ ПРОГРАММЫ УЧЕБНОЙ ДИСЦИПЛИНЫ «ИНФОРМАТИКА»**

### **1.1. Область применения программы**

<span id="page-4-2"></span>Рабочая программа учебной дисциплины ОП.02 Информационные технологии в профессиональной деятельности является частью программы подготовки специалистов среднего звена в соответствии с ФГОС СПО по специальности 21.02.19 Землеустройство, утвержденного приказом Минпросвещения России от 18.05.2022 п 339 «Об утверждении федерального государственного образовательного стандарта среднего профессионального образования по специальности 21.02.19 Землеустройство" (Зарегистрировано в Минюсте РФ 21.06.2022 N 68941).

### <span id="page-4-3"></span>**1.2. Место учебной дисциплины в структуре программы подготовки специалистов среднего звена:**

<span id="page-4-4"></span>Учебная дисциплина «Информационные технологии в профессиональной деятельности» является обязательной частью общепрофессионального цикла примерной основной образовательной программы в соответствии с ФГОС СПО по специальности.

Особое значение дисциплина имеет при формировании и развитии ОК 01, ОК 02, ОК 03, ОК 04, ОК 05.

**1.3. Цели и задачи учебной дисциплины – требования к результатам освоения дисциплины:**

В результате изучения обязательной части учебного цикла обучающийся должен:

#### **Уметь:**

− пользоваться базовыми системными программными продуктами и пакетами прикладных программ;

− формировать текстовые документы, включающие таблицы и формулы;

− применять электронные таблицы для решения профессиональных задач;

− работать с базами данных;

− использовать современное программное обеспечение и различные цифровые средства для решения профессиональных задач;

### **Знать:**

− основные этапы решения задач с помощью персональных компьютеров;

−методы и средства сбора, обработки, хранения, передачи и накопления информации;

− программный сервис создания, обработки и хранения текстовых документов, включающих таблицы и формулы;

− технологию сбора и обработки материалов с применением электронных таблиц;

− программное обеспечение в профессиональной деятельности, в том числе с использованием цифровых средств;

− современные средства и устройства информатизации, порядок их применения

Максимальная учебная нагрузка обучающегося 64 часов, в том числе:

- обязательная аудиторная учебная нагрузка 64 часов;
- самостоятельная работа часов

### <span id="page-5-0"></span>**1.4. Перечень планируемых результатов обучения по дисциплине (перечень формируемых компетенций)**

<span id="page-5-1"></span>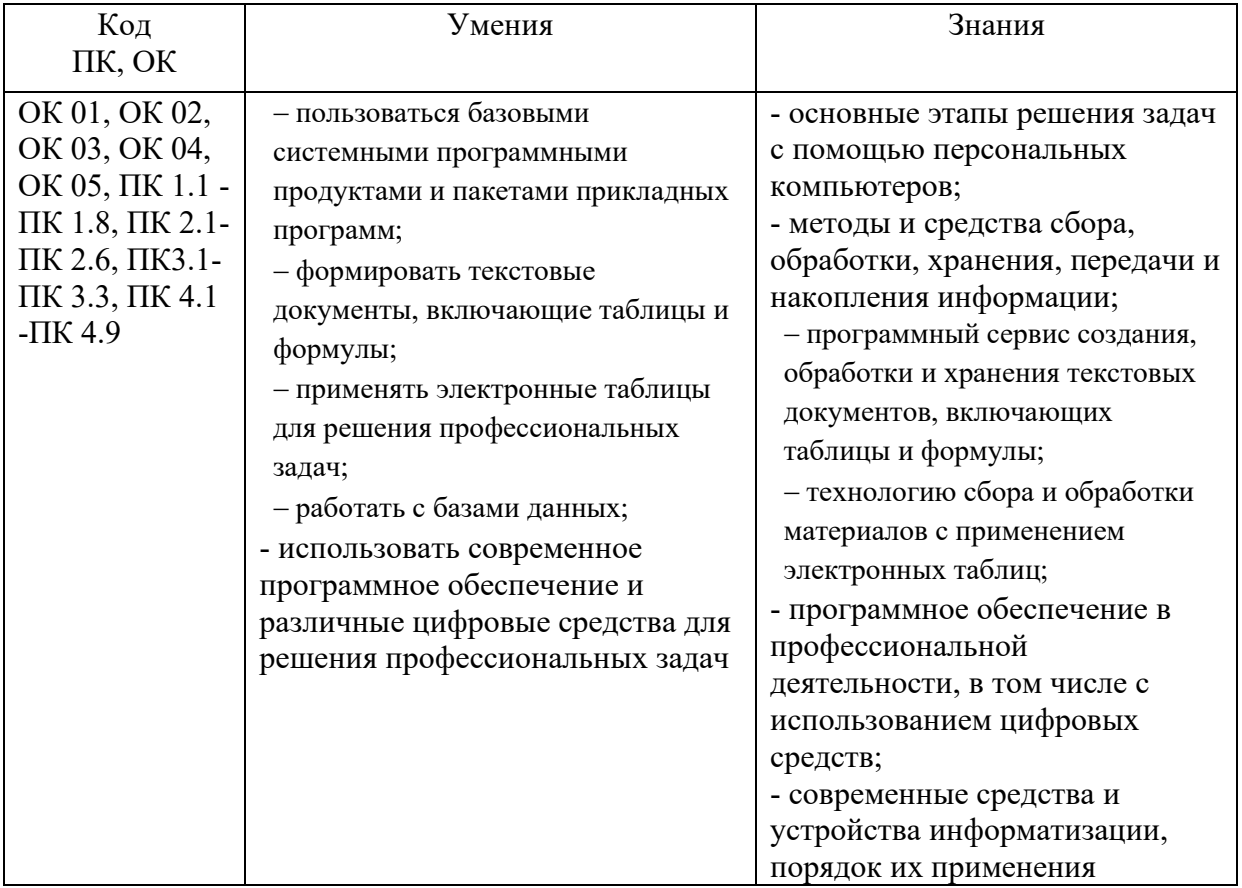

# **2. СТРУКТУРА И СОДЕРЖАНИЕ УЧЕБНОЙ ДИСЦИПЛИНЫ**

## <span id="page-6-0"></span>**2.1. Объем учебной дисциплины и виды учебной работы**

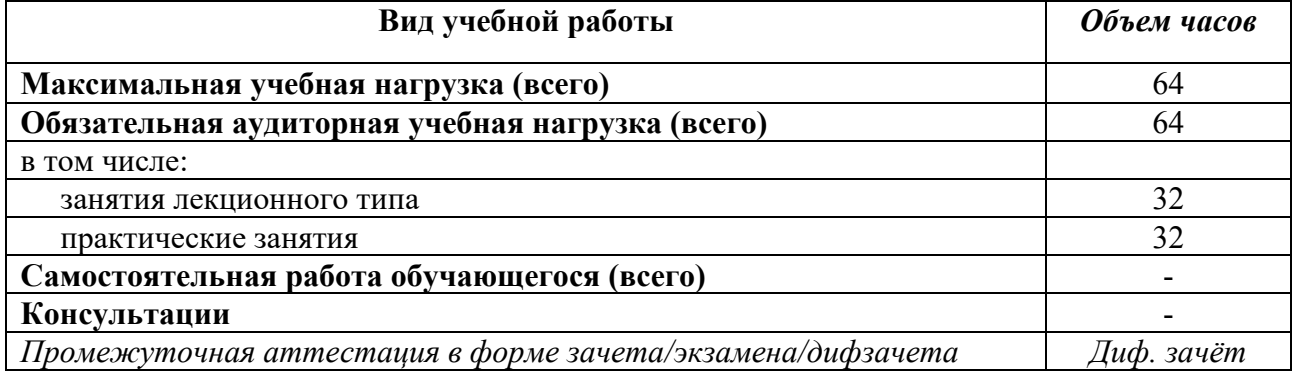

## <span id="page-6-1"></span>**2.2. Структура дисциплины:**

<span id="page-6-2"></span>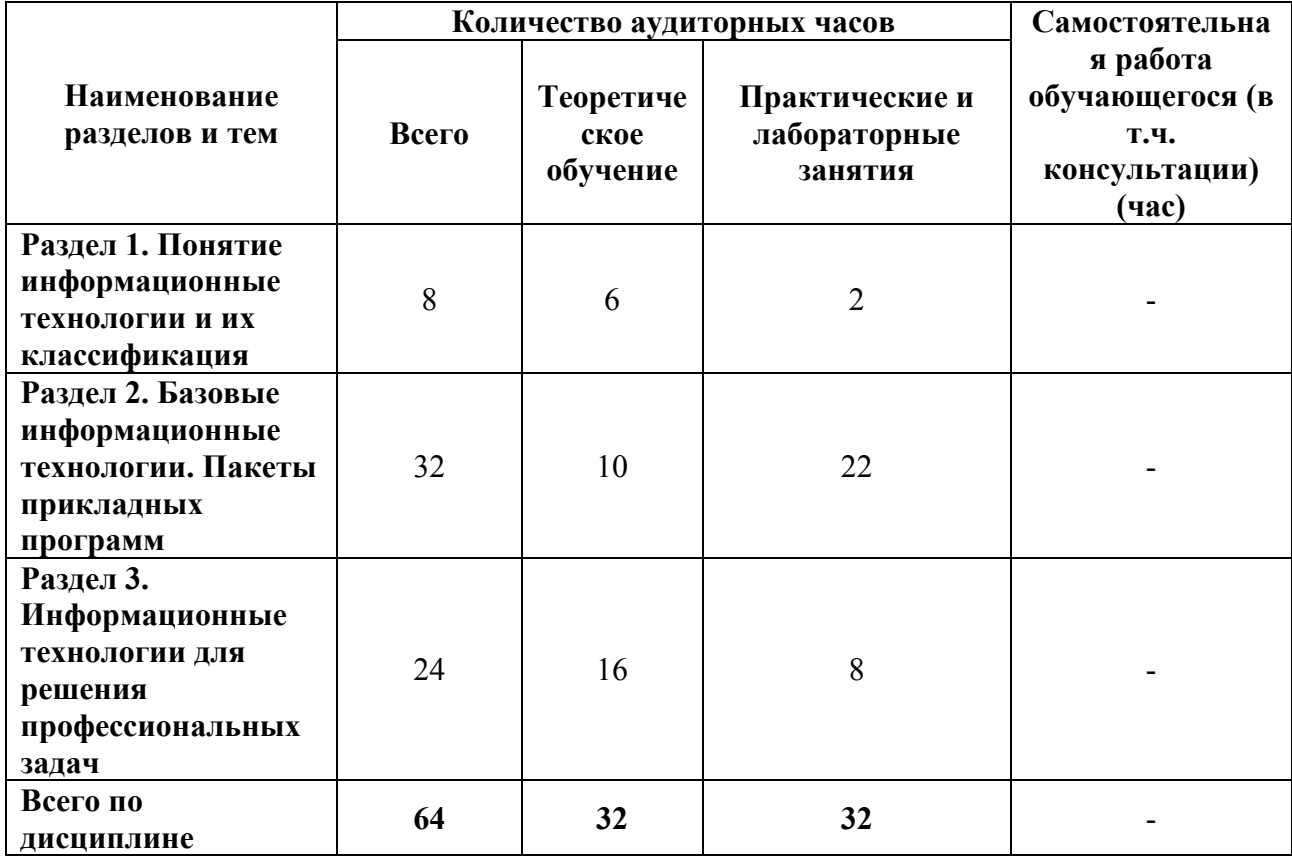

# **2.3. Тематический план и содержание учебной дисциплины «Информатика»**

<span id="page-7-0"></span>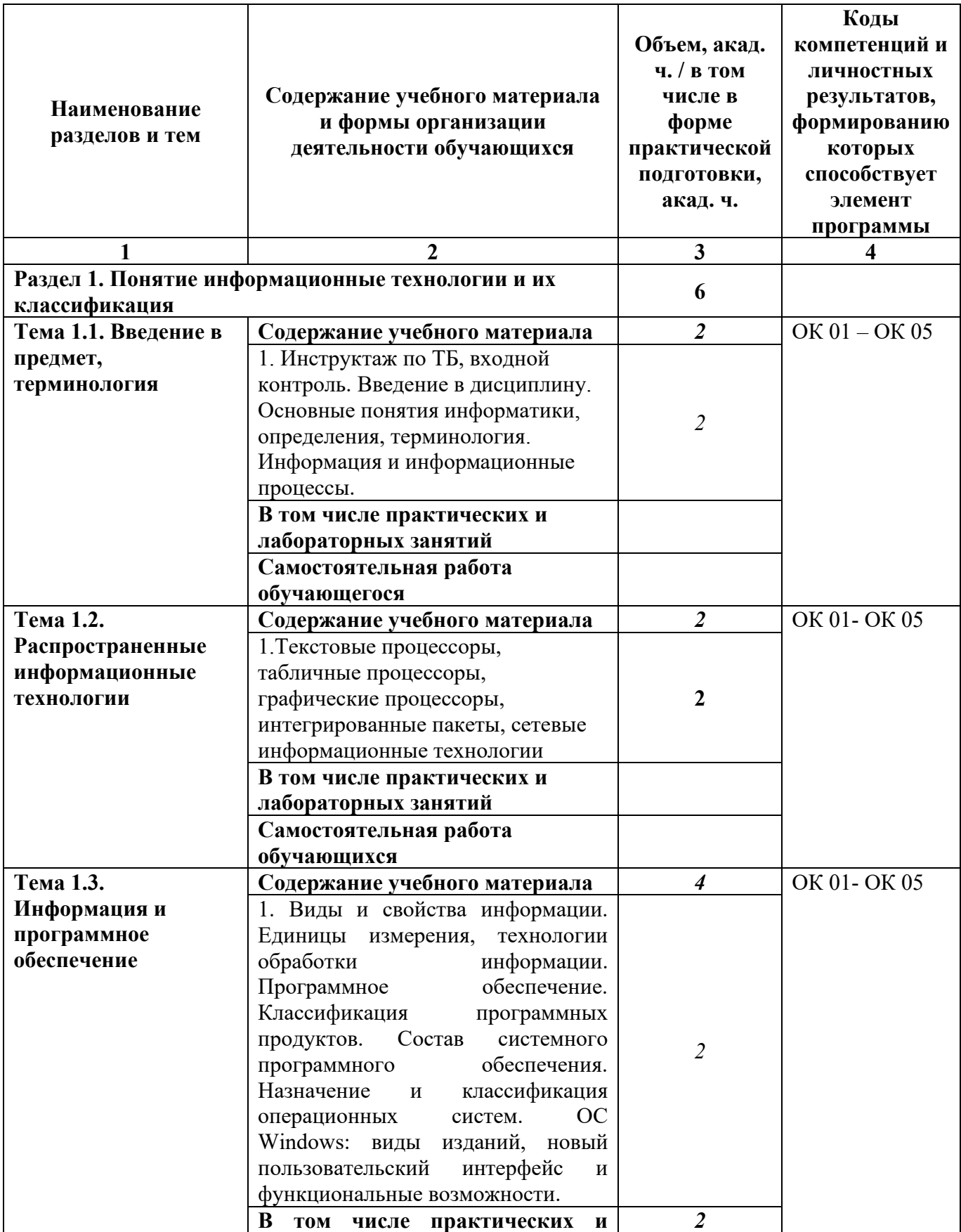

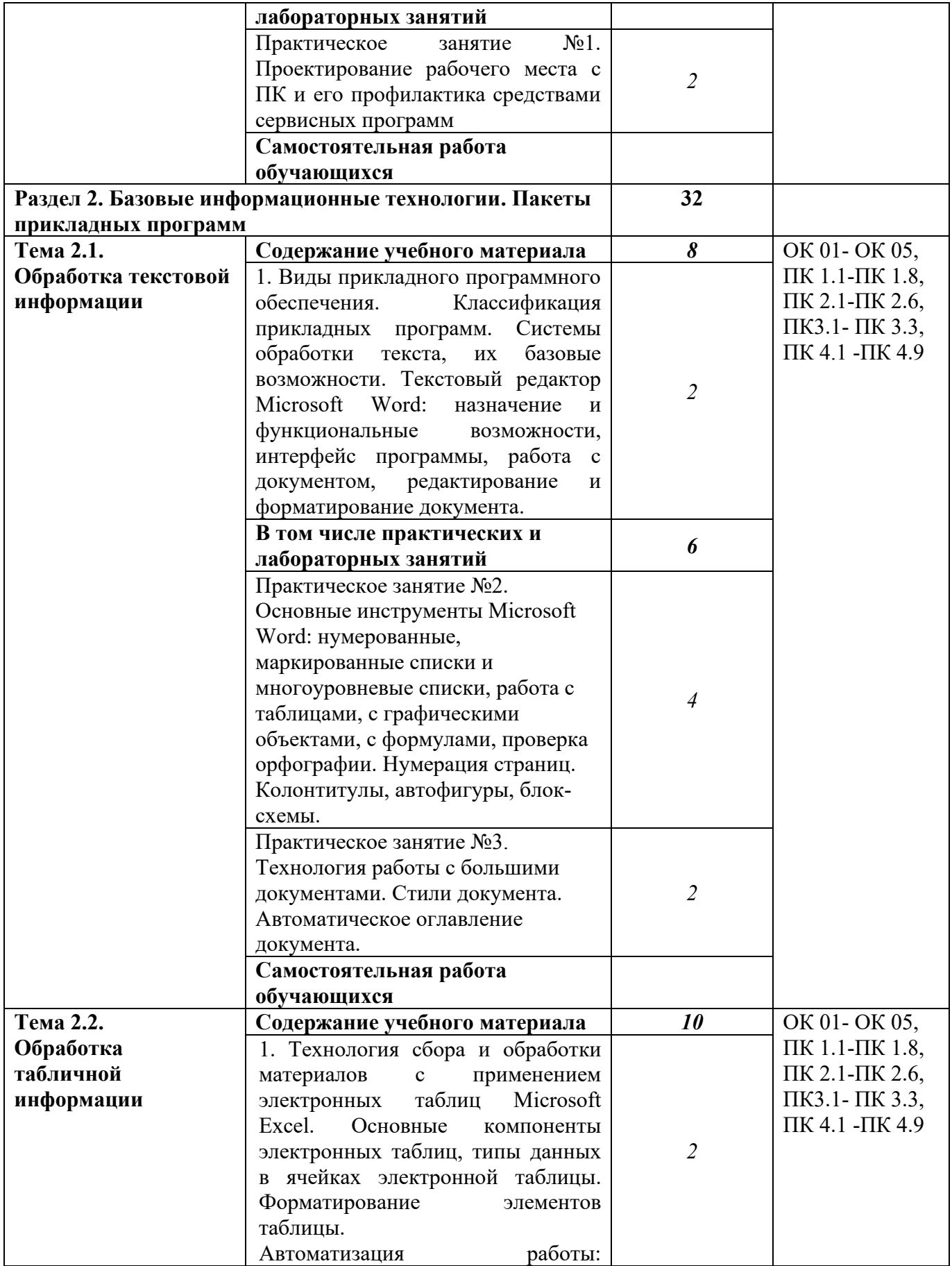

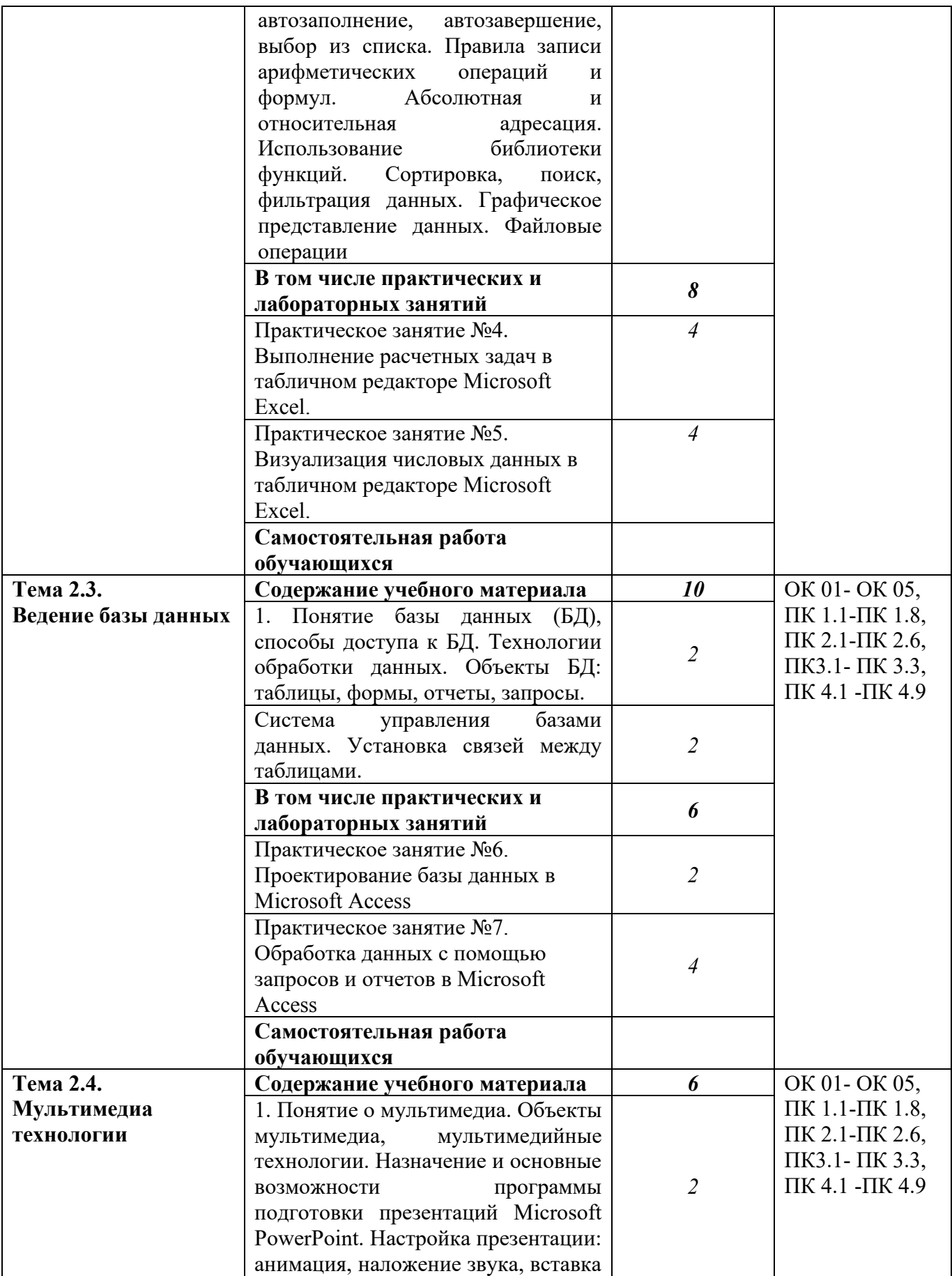

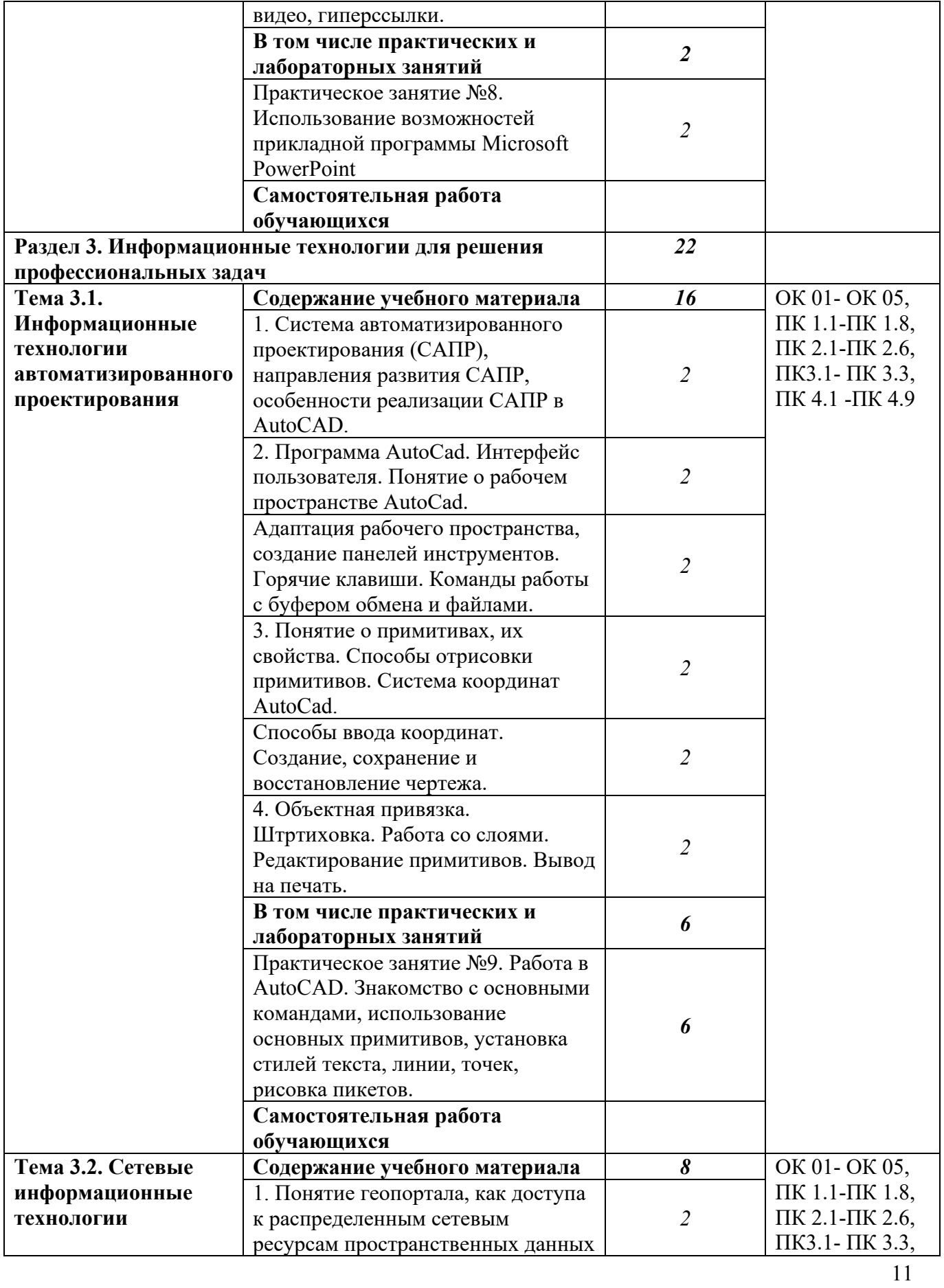

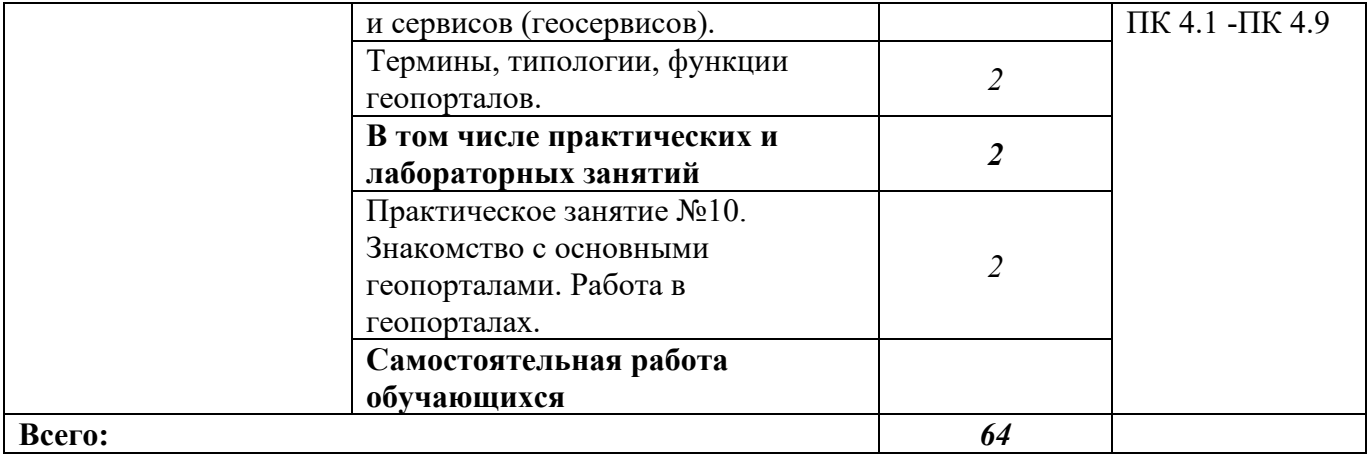

## 2.4. Содержание разделов дисциплины

### <span id="page-12-0"></span>2.4.1. Занятия лекционного типа

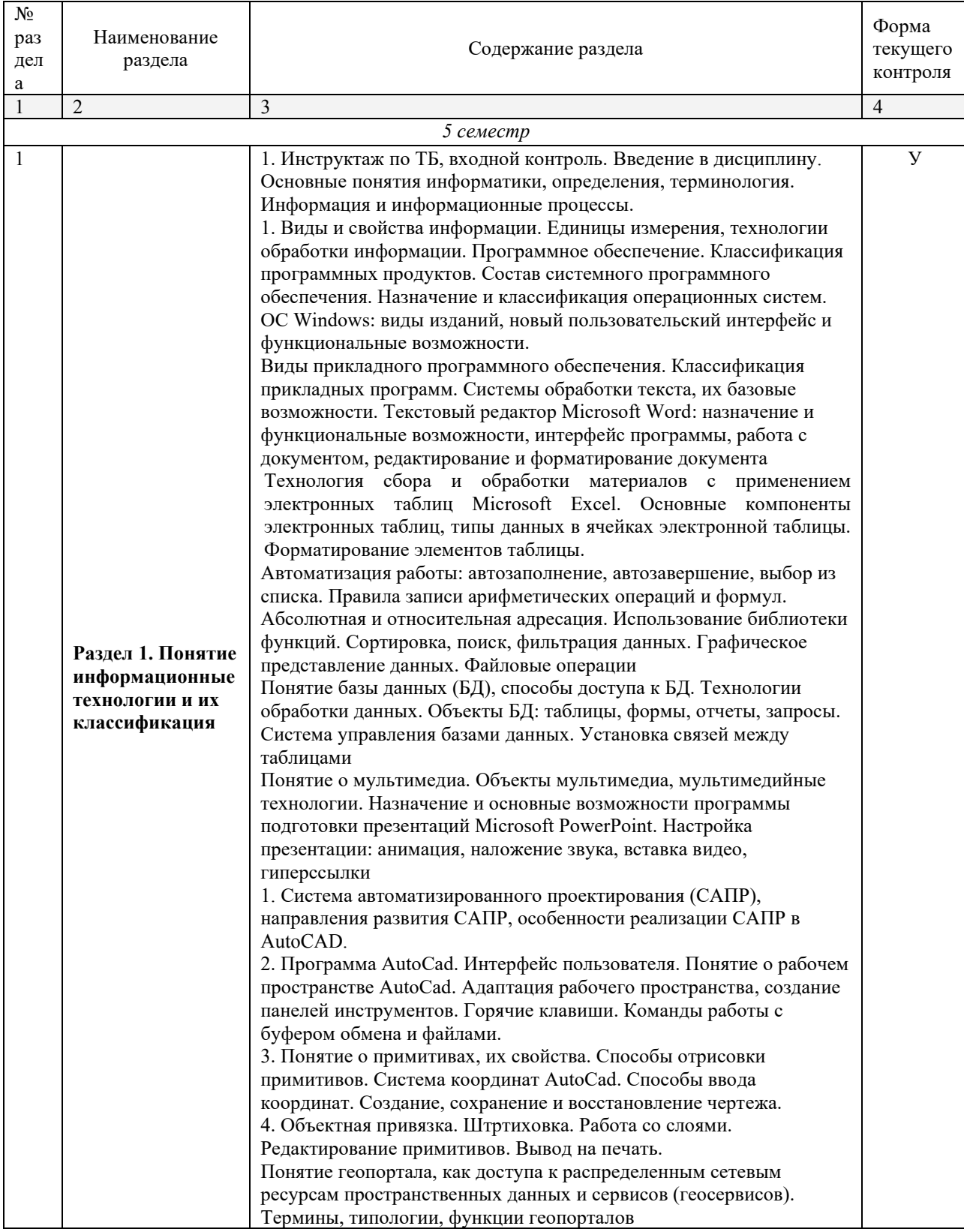

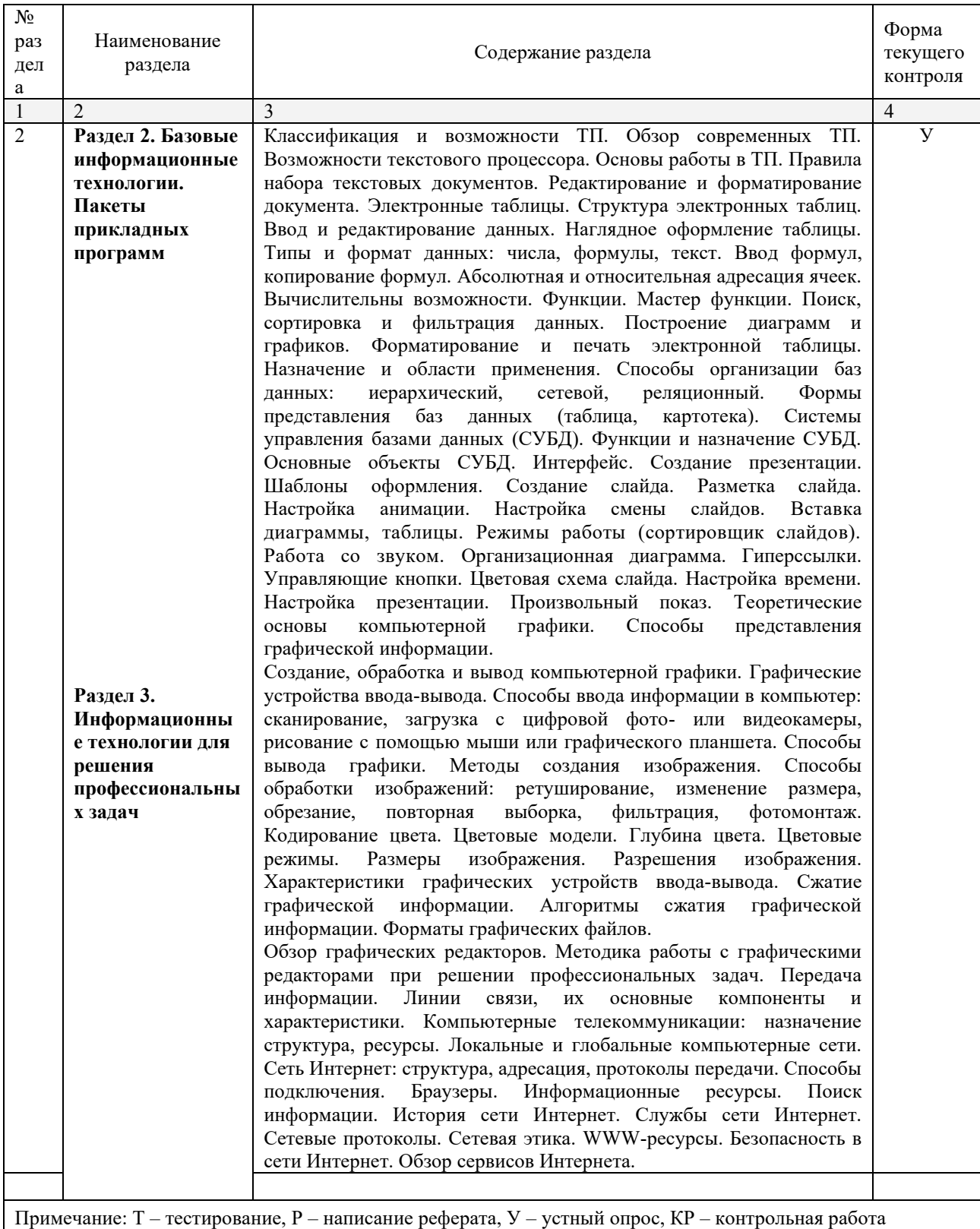

## <span id="page-13-0"></span>**2.4.2. Занятия семинарского типа**

Не предусмотрено.

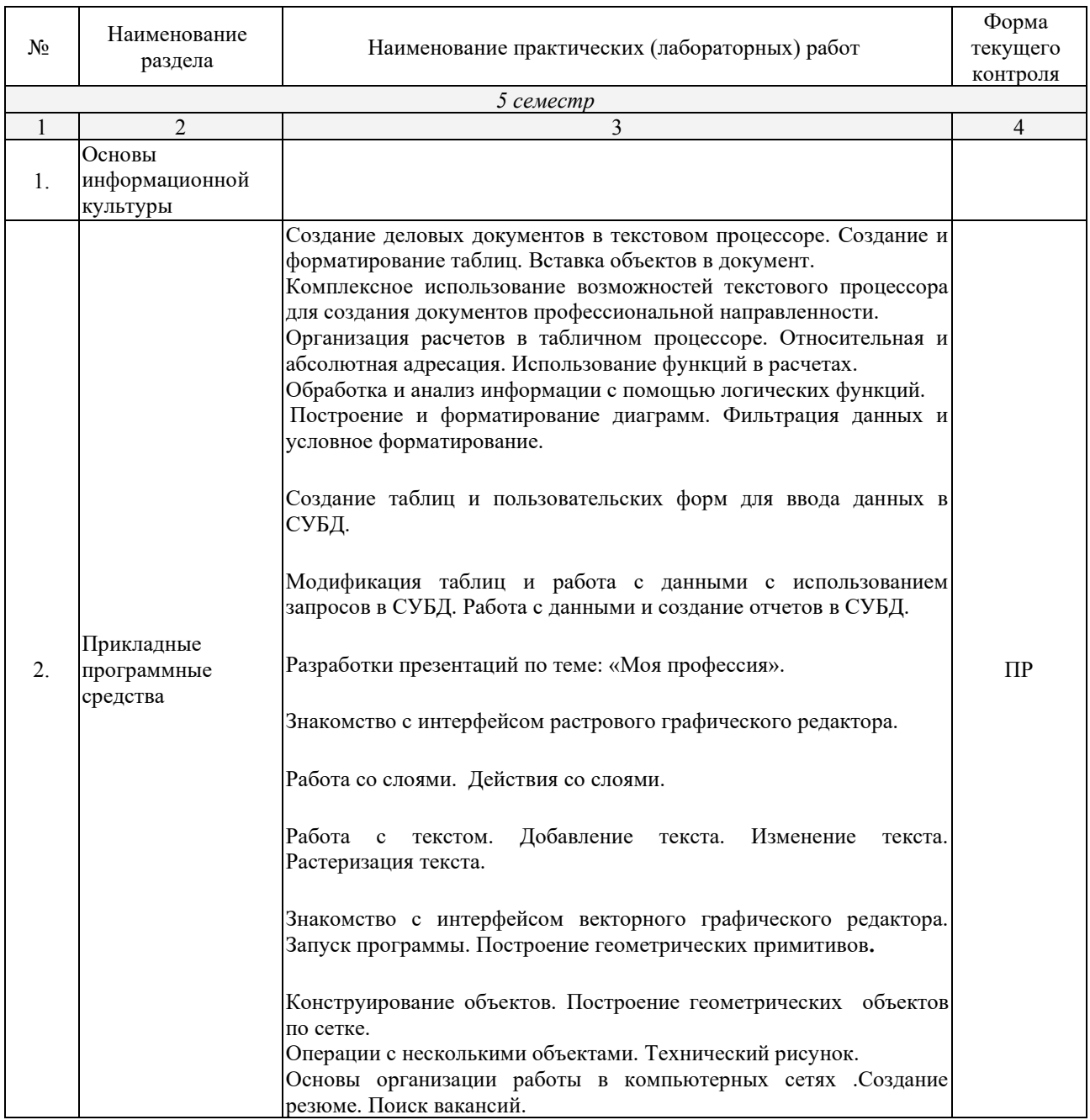

## <span id="page-14-0"></span>**2.4.3. Практические занятия (Лабораторные занятия)**

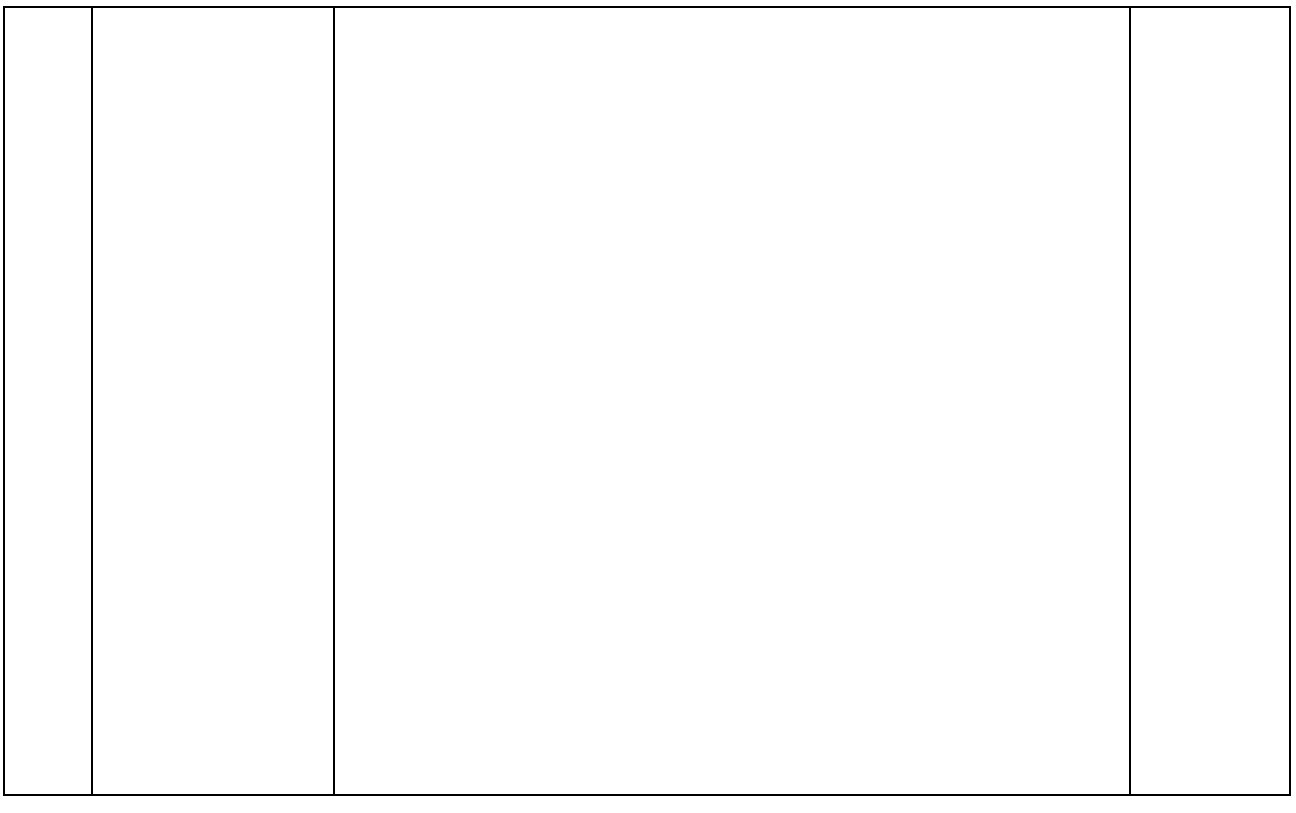

Примечание: ПР-практическая работа, ЛР-лабораторная работа; Т - тестирование, Р - написание реферата, У - устный опрос, КР - контрольная работа

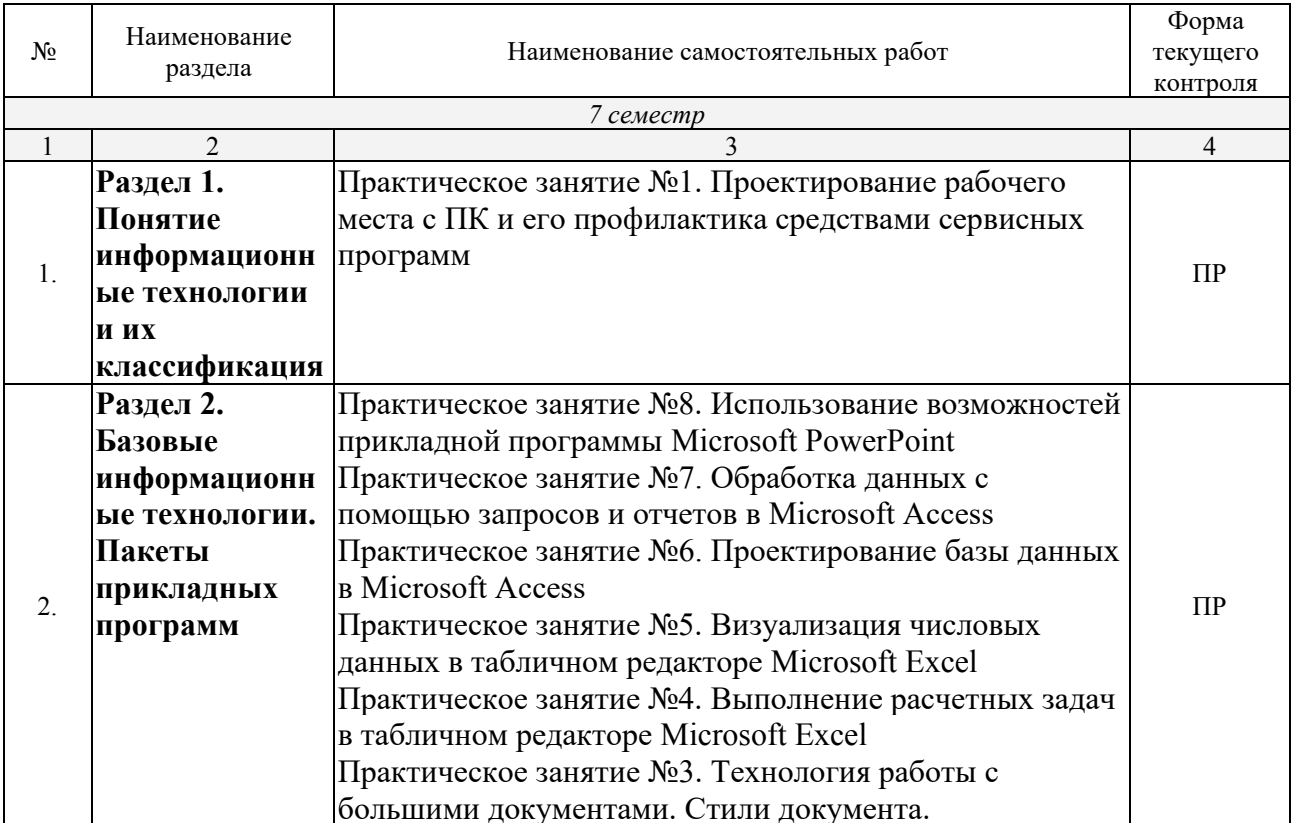

### <span id="page-15-0"></span>2.4.4. Содержание самостоятельной работы

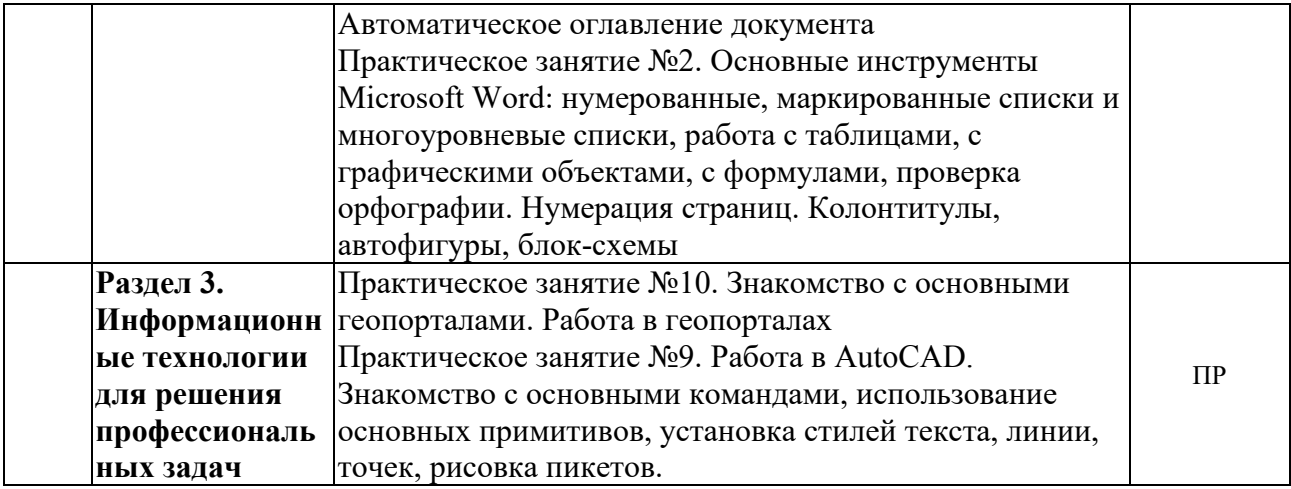

## <span id="page-16-0"></span>**2.4.5. Перечень учебно-методического обеспечения для самостоятельной работы обучающихся по дисциплине**

<span id="page-16-1"></span>Не предусмотрено

# **3. ОБРАЗОВАТЕЛЬНЫЕ ТЕХНОЛОГИИ**

### <span id="page-17-0"></span>**3.1. Образовательные технологии при проведении лекций**

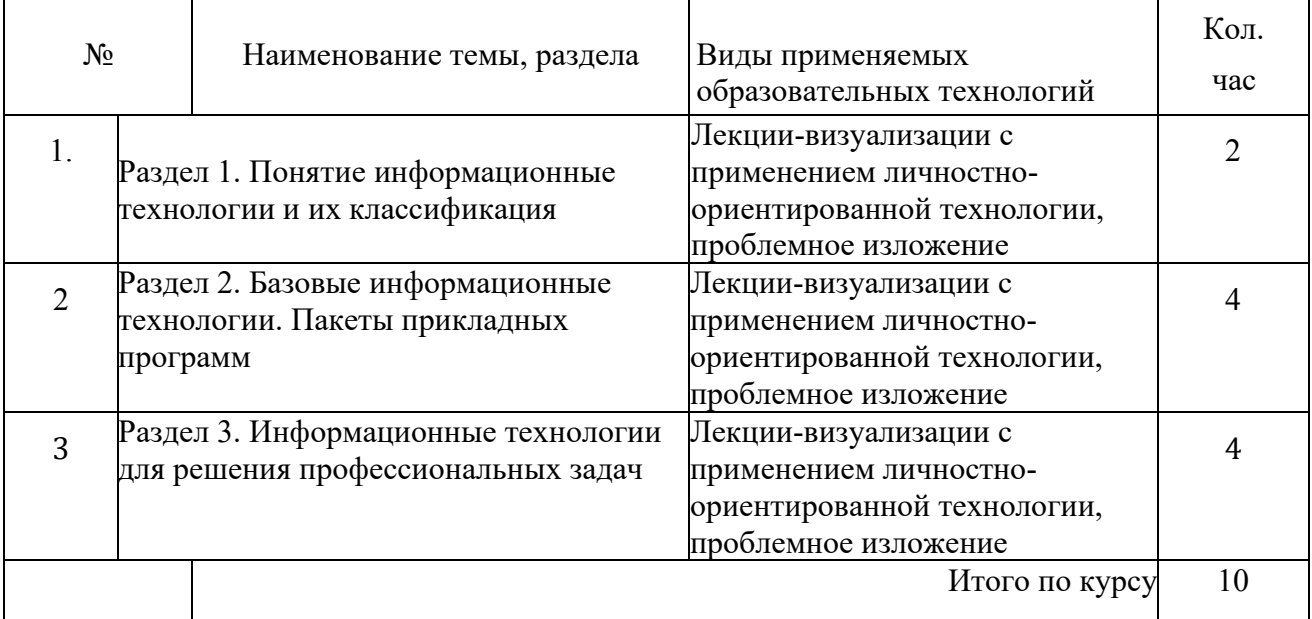

#### <span id="page-17-2"></span><span id="page-17-1"></span>**3.2. Образовательные технологии при проведении практических занятий (лабораторных работ)**  $\overline{\phantom{a}}$

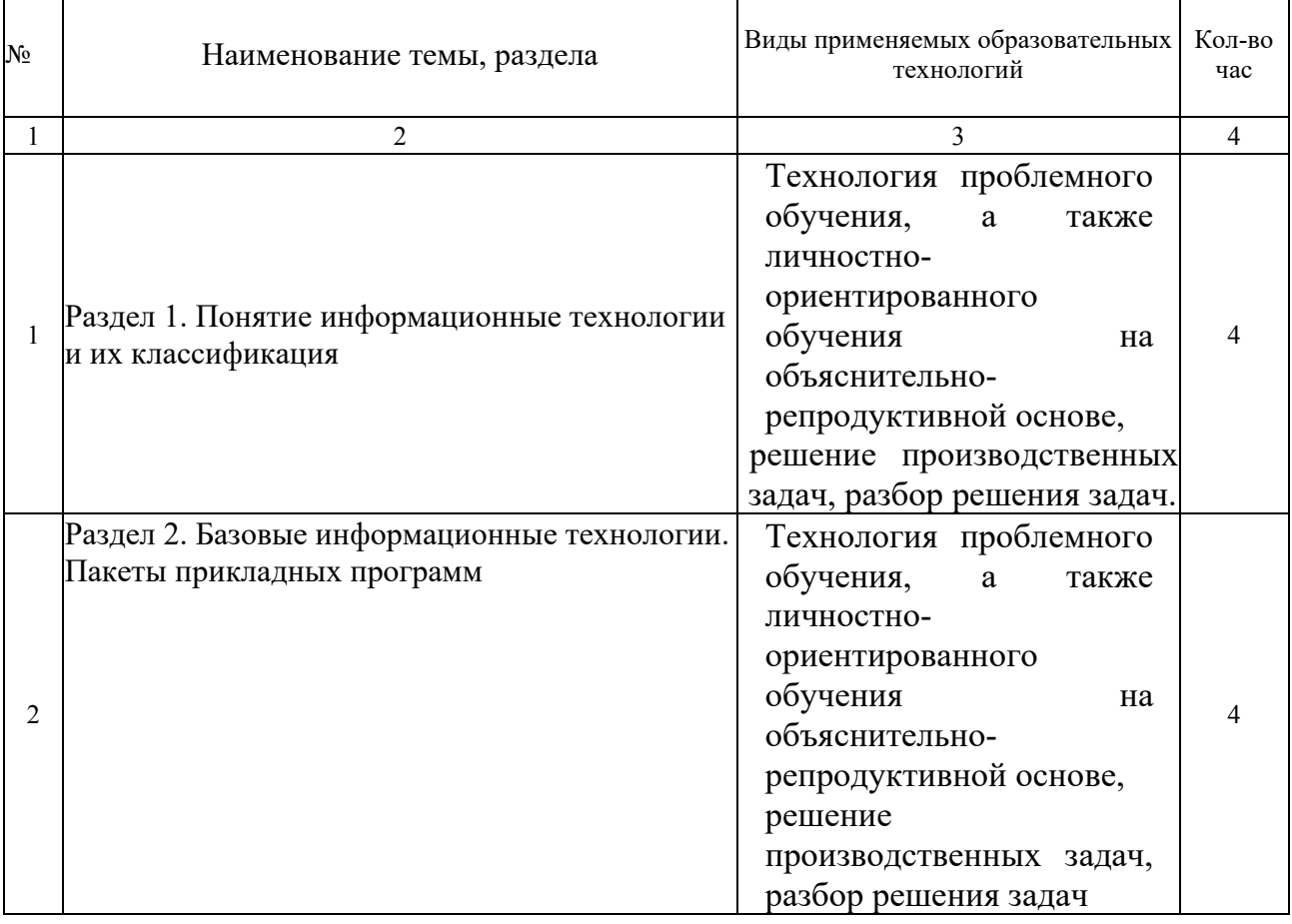

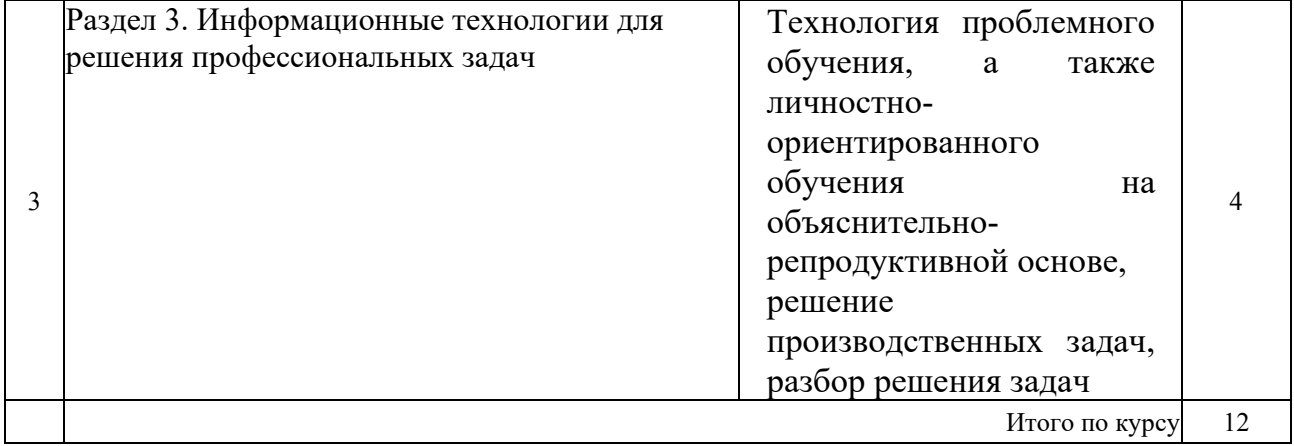

## **4. УСЛОВИЯ РЕАЛИЗАЦИИ ПРОГРАММЫ ДИСЦИПЛИНЫ**

### <span id="page-19-1"></span><span id="page-19-0"></span>**4.1. Материально-техническая база, необходимая для осуществления образовательного процесса по дисциплине**

Реализация учебной дисциплины осуществляется в специально оборудованном кабинете лаборатории информационных технологий в профессиональной деятельности.

Оборудование учебного кабинета:

- *Специализированная мебель и системы хранения (доска классная, стол и стул учителя, столы и стулья ученические, шкафы для хранения учебных пособий, системы хранения таблиц и плакатов);*
- *технические средства обучения (рабочее место учителя: компьютер учителя, видеопроектор, экран, лицензионное ПО);*
- *демонстрационные учебно-наглядные пособия (комплект стендов).*

### <span id="page-19-2"></span>**4.2. Перечень необходимого программного обеспечения**

- Операционная система Microsoft Windows 10;
- Пакет программ Microsoft Office Professional Plus;
- Программное обеспечение для автоматизации камеральной обработки наземных и результатов постобработки спутниковых геодезических измерений КРЕДО ДАТ 4.1 ПРОФЕССИОНАЛЬНЫЙ;
- Программное обеспечение для обработки спутниковых геодезических измерений в дифференциальном режиме КРЕДО ГНСС;
- Программное обеспечение для создания цифровой модели местности по материалам линейных изысканий КРЕДО ЛИНЕЙНЫЕ ИЗЫСКАНИЯ;
- Программное обеспечение для обработки и интерпретации результатов геодезических измерений по многократным наблюдениям за деформационноосадочными процессами КРЕДО РАСЧЕТ ДЕФОРМАЦИЙ;
- Программное обеспечение для обработки и трансформации растрового изображения КРЕДО ТРАНСФОРМ;
- Программное обеспечение для преобразования геоцентрических, геодезических и прямоугольных плоских координат КРЕДО ТРАНСКОР;
- Программное обеспечение для автоматизированного моделирования поверхностей, расчета объемов между поверхностями, а также для выпуска текстовых и графических материалов по результатам расчетов КРЕДО ОБЪЕМЫ;
- Программное обеспечение для камеральной обработки полевых измерений геометрического нивелирования I–IV классов КРЕДО НИВЕЛИР;
- Приложение для обмена данными между продуктами на платформе CREDO III и продуктами других производителей КРЕДО КОНВЕРТЕР;
- 7-zip GNULesser General Public License (свободное программное обеспечение, не ограничено, бессрочно);
- Интернет браузер Google Chrome (бесплатное программное обеспечение, не ограничено, бессрочно);
- K-Lite Codec Pack универсальный набор кодеков (кодировщиковдекодировщиков) и утилит для просмотра и обработки аудио- и видеофайлов (бесплатное программное обеспечение, не ограничено, бессрочно);
- WinDjView программа для просмотра файлов в формате DJV и DjVu (свободное программное обеспечение, не ограничено, бессрочно);
- Foxit Reader прикладное программное обеспечение для просмотра электронных документов в стандарте PDF (бесплатное программное обеспечение, не ограничено, бессрочно);

### <span id="page-21-1"></span>**5. ПЕРЕЧЕНЬ ОСНОВНЫХ И ДОПОЛНИТЕЛЬНЫХ ИНФОРМАЦИОННЫХ ИСТОЧНИКОВ, НЕОБХОДИМЫХ ДЛЯ ОСВОЕНИЯ ДИСЦИПЛИНЫ**

#### <span id="page-21-0"></span>**5.1. Основная литература**

1. Бильфельд, Н. В. Методы MS EXCEL для решения инженерных задач : учебное пособие для спо / Н. В. Бильфельд, М. Н. Фелькер. — 4-е изд., стер. — Санкт-Петербург : Лань, 2024. — 164 с. — ISBN 978-5-507-49825-3. — Текст : электронный // Лань : электроннобиблиотечная система. — URL:<https://e.lanbook.com/book/403853>

2. Советов, Б. Я. Информационные технологии : учебник для среднего профессионального образования / Б. Я. Советов, В. В. Цехановский. — 7-е изд., перераб. и доп. — Москва : Издательство Юрайт, 2024. — 327 с. — (Профессиональное образование). — ISBN 978-5- 534-06399-8. — Текст : электронный // Образовательная платформа Юрайт [сайт]. — URL: <https://urait.ru/bcode/536599>

#### **5.2. Дополнительная литература**

1. Гаврилов, М. В. Информатика и информационные технологии : учебник для среднего профессионального образования / М. В. Гаврилов, В. А. Климов. — 5-е изд., перераб. и доп. — Москва: Издательство Юрайт, 2024. — 355 с. — (Профессиональное образование). — ISBN 978-5-534-15930-1. — Текст : электронный // Образовательная платформа Юрайт [сайт]. — URL:<https://urait.ru/bcode/536598>

#### **Нормативно-правовые документы**

#### **Международные документы**

1.Конвенция Организации Объединенных Наций по морскому праву (UNCLOS) : текст с изменениями и дополнениями от 23 июля 1994 года : заключена в городе Монтего-Бее 10 декабря 1982 года // КонсультантПлюс : справочно-правовая система. – Москва, 1997– . – Загл. с титул. экрана.

2.Конвенция о континентальном шельфе : заключена в городе Женеве 29 апреля 1958 года // КонсультантПлюс : справочно-правовая система. – Москва, 1997– . – Загл. с титул. экрана.

#### **Кодексы**

1.Российская Федерация. Законы. Водный кодекс Российской Федерации : ВК : текст с изменениями и дополнениями на 25 декабря 2023 года : принят Государственной Думой 12 апреля 2006 года : одобрен Советом Федерации 26 мая 2006 года // КонсультантПлюс : справочно-правовая система. – Москва, 1997– . – Загл. с титул. экрана.

2.Российская Федерация. Законы. Градостроительный кодекс Российской Федерации : ГрК : текст с изменениями и дополнениями на 25 декабря 2023 года : принят Государственной Думой 22 декабря 2004 года : одобрен Советом Федерации 24 декабря 2004 года // КонсультантПлюс : справочно-правовая система. – Москва, 1997– . – Загл. с титул. экрана.

3.Российская Федерация. Законы. Гражданский кодекс Российской Федерации : часть первая : ГК : текст с изменениями и дополнениями на 11 марта 2024 года : принят Государственной Думой 21 октября 1994 года // КонсультантПлюс : справочно-правовая система. – Москва, 1997– . – Загл. с титул. экрана.

4.Российская Федерация. Законы. Земельный кодекс Российской Федерации : ЗК : текст с изменениями и дополнениями на 14 февраля 2024 года : принят Государственной Думой 28 сентября 2001 года : одобрен Советом Федерации 10 октября 2001 года // КонсультантПлюс : справочно-правовая система. – Москва, 1997– . – Загл. с титул. экрана.

5.Российская Федерация. Законы. Лесной кодекс Российской Федерации : ЛК : текст с изменениями и дополнениями на 4 августа 2023 года : принят Государственной Думой 8 ноября 2006 года : одобрен Советом Федерации 24 ноября 2006 года // КонсультантПлюс : справочно-правовая система. – Москва, 1997– . – Загл. с титул. экрана.

6.Российская Федерация. Законы. Налоговый кодекс Российской Федерации : часть первая : НК : текст с изменениями и дополнениями на 23 марта 2024 года : принят Государственной Думой 16 июля 1998 года : одобрен Советом Федерации 17 июля 1998 года // КонсультантПлюс : справочно-правовая система. – Москва, 1997– . – Загл. с титул. экрана.

#### **Федеральные законы**

− Российская Федерация. Законы. О кадастровой деятельности : Федеральный закон № 221-ФЗ : текст с изменениями и дополнениями на 27 июля 2023 года : принят Государственной Думой 4 июля 2007 года : одобрен Советом Федерации 11 июля 2007 года // КонсультантПлюс : справочно-правовая система. – Москва, 1997– . – Загл. с титул. экрана.

− Российская Федерация. Законы. О недрах : Закон РФ № 2395-1 : текст с изменениями и дополнениями на 25 декабря 2023 года : принят 21 февраля 1992 года // КонсультантПлюс : справочно-правовая система. – Москва, 1997– . – Загл. с титул. экрана.

− Российская Федерация. Законы. Об охране окружающей среды : Федеральный закон № 7- ФЗ : текст с изменениями и дополнениями на 25 декабря 2023 года : принят Государственной Думой 20 декабря 2001 года : одобрен Советом Федерации 26 декабря 2001 года // КонсультантПлюс : справочно-правовая система. – Москва, 1997– . – Загл. с титул. экрана.

− Российская Федерация. Законы. О территориях опережающего социально-экономического развития в Российской Федерации : Федеральный закон № 473-ФЗ : текст с изменениями и дополнениями на 10 июля 2023 года : принят Государственной Думой 23 декабря 2014 года : одобрен Советом Федерации 25 декабря 2014 года // КонсультантПлюс : справочно-правовая система. – Москва, 1997– . – Загл. с титул. экрана.

− Российская Федерация. Законы. О государственной регистрации недвижимости : Федеральный закон № 218-ФЗ : текст с изменениями и дополнениями на 14 февраля 2024 года : принят Государственной Думой 3 июля 2015 года : одобрен Советом Федерации 8 июля 2015 года // КонсультантПлюс : справочно-правовая система. – Москва, 1997– . – Загл. с титул. экрана.

− Российская Федерация. Законы. Об оценочной деятельности в Российской Федерации : Федеральный закон № 135-ФЗ : текст с изменениями и дополнениями на 14 февраля 2024 года : принят Государственной Думой 16 июля 1998 года : одобрен Советом Федерации 17 июля 1998 года // КонсультантПлюс : справочно-правовая система. – Москва, 1997– . – Загл. с титул. экрана.

− Российская Федерация. Законы. О государственной кадастровой оценке : Федеральный закон № 237-ФЗ : текст с изменениями и дополнениями на 19 декабря 2022 года : принят

Государственной Думой 22 июня 2016 года : одобрен Советом Федерации 29 июня 2016 года // КонсультантПлюс : справочно-правовая система. – Москва, 1997– . – Загл. с титул. экрана.

− Российская Федерация. Законы. О крестьянском (фермерском) хозяйстве : Федеральный закон № 74-ФЗ : текст с изменениями и дополнениями на 6 декабря 2021 года : принят Государственной Думой 23 мая 2003 года : одобрен Советом Федерации 28 мая 2003 года // КонсультантПлюс : справочно-правовая система. – Москва, 1997– . – Загл. с титул. экрана.

− Российская Федерация. Законы. О железнодорожном транспорте в Российской Федерации : Федеральный закон № 17-ФЗ : текст с изменениями и дополнениями на 13 июня 2023 года : принят Государственной Думой 24 декабря 2002 года : одобрен Советом Федерации 27 декабря 2002 года // КонсультантПлюс: справочно-правовая система. – Москва, 1997–. – Загл. с титул. экрана.

− Российская Федерация. Законы. О государственном регулировании обеспечения плодородия земель сельскохозяйственного назначения : Федеральный закон № 101-ФЗ : текст с изменениями и дополнениями на 16 июня 2023 года : принят Государственной Думой 3 июля 1998 года : одобрен Советом Федерации 9 июля 1998 года // КонсультантПлюс : справочно-правовая система. – Москва, 1997– . – Загл. с титул. экрана.

− Российская Федерация. Законы. О переводе земель или земельных участков из одной категории в другую : Федеральный закон № 172-ФЗ : текст с изменениями и дополнениями на 25 декабря 2023 года : принят Государственной Думой 3 декабря 2004 года : одобрен Советом Федерации 8 декабря 2004 года // КонсультантПлюс : справочно-правовая система. – Москва, 1997– . – Загл. с титул. экрана.

− Российская Федерация. Законы. Об обороте земель сельскохозяйственного назначения : Федеральный закон № 101-ФЗ : текст с изменениями и дополнениями на 4 августа 2023 года : принят Государственной Думой 26 июня 2002 года : одобрен Советом Федерации 10 июля 2002 года // КонсультантПлюс : справочно-правовая система. – Москва, 1997– . – Загл. с титул. экрана.

− Российская Федерация. Законы. О землеустройстве : Федеральный закон № 78-ФЗ : текст с изменениями и дополнениями на 30 декабря 2021 года : принят Государственной Думой 24 мая 2001 года : одобрен Советом Федерации 6 июня 2021 года // КонсультантПлюс : справочно-правовая система. – Москва, 1997– . – Загл. с титул. экрана.

− Российская Федерация. Законы. О развитии сельского хозяйства : Федеральный закон № 264-ФЗ : текст с изменениями и дополнениями на 25 декабря 2023 года : принят Государственной Думой 22 декабря 2006 года : одобрен Советом Федерации 27 декабря 2006 года // КонсультантПлюс : справочно-правовая система. – Москва, 1997– . – Загл. с титул. экрана.

#### **Постановления, распоряжения Правительства РФ**

 О государственной кадастровой оценке земель : Постановление Правительства Российской Федерации от 25 августа 1999 года № 945 // КонсультантПлюс : справочно-правовая система. – Москва, 1997– . – Загл. с титул. экрана.

 О порядке установления и использования полос отвода и охранных зон железных дорог : в редакции от 17 апреля 2019 года : Постановление Правительства Российской Федерации от 12 октября 2006 года № 611 // КонсультантПлюс : справочно-правовая система. – Москва, 1997– . – Загл. с титул. экрана.

 О федеральном государственном земельном контроле (надзоре) : в редакции от 29 октября 2022 года : Постановление Правительства Российской Федерации от 30 июня 2021 года №

1081 // КонсультантПлюс : справочно-правовая система. – Москва, 1997– . – Загл. с титул. экрана.

4. О проведении рекультивации и консервации земель : в редакции от 7 марта 2019 года : Постановление Правительства Российской Федерации от 10 июля 2018 года № 800 // КонсультантПлюс : справочно-правовая система. – Москва, 1997– . – Загл. с титул. экрана.

 5. Об утверждении Положения о Федеральной службе по ветеринарному и фитосанитарному надзору : в редакции от 14 сентября 2023 года : Постановление Правительства Российской Федерации от 30 июня 2004 года № 327 // КонсультантПлюс : справочно-правовая система. – Москва, 1997– . – Загл. с титул. экрана.

6. Об утверждении Правил выдачи разрешения на использование земель или земельного участка, находящихся в государственной или муниципальной собственности : в редакции от 30 июля 2020 года : Постановление Правительства Российской Федерации от 27 ноября 2014 года № 1244 // КонсультантПлюс : справочно-правовая система. – Москва, 1997– . – Загл. с титул. экрана.

7. Об утверждении положения о государственной экспертизе землеустроительной документации : Постановление Правительства Российской Федерации от 04 апреля 2002 года № 214 // КонсультантПлюс : справочно-правовая система. – Москва, 1997– . – Загл. с титул. экрана.

8. Об утверждении Положения о контроле за проведением землеустройства : Постановление Правительства Российской Федерации от 29 декабря 2008 года № 1061 // КонсультантПлюс : справочно-правовая система. – Москва, 1997– . – Загл. с титул. экрана.

9. Об утверждении формы карты (плана) объекта землеустройства и требований к ее составлению : в редакции от 17 мая 2016 года : Постановление Правительства Российской Федерации от 30 июля 2009 года № 621 // КонсультантПлюс : справочно-правовая система. – Москва, 1997– . – Загл. с титул. экрана.

10. Об утверждении Правил установления на местности границ объектов землеустройства : в редакции от 17 мая 2016 года : Постановление Правительства Российской Федерации от 20 августа 2009 года № 688 // КонсультантПлюс : справочно-правовая система. – Москва, 1997– . – Загл. с титул. экрана.

11. О Федеральной службе государственной регистрации, кадастра и картографии : в редакции от 8 февраля 2024 года : Постановление Правительства Российской Федерации от 1 июня 2009 года № 457 // КонсультантПлюс : справочно-правовая система. – Москва, 1997– . – Загл. с титул. экрана.

12. Об утверждении формы карты (плана) объекта землеустройства и требований к ее составлению : Постановление Правительства Российской Федерации от 30 июля 2009 года № 621 // КонсультантПлюс : справочно-правовая система. – Москва, 1997– . – Загл. с титул. экрана.

13. Об утверждении правил установления на местности границ объектов землеустройства : Постановление Правительства Российской Федерации от 20 августа 2009 года № 688 // КонсультантПлюс : справочно-правовая система. – Москва, 1997– . – Загл. с титул. экрана.

#### **Нормативные акты министерств и ведомств**

1. Об утверждении федеральных стандартов оценки и о внесении изменений в некоторые приказы Минэкономразвития России о федеральных стандартах оценки : в редакции от 30 ноября 2022 года : Приказ Министерства экономического развития Российской Федерации от 14 апреля 2022 года № 200 // КонсультантПлюс : справочно-правовая система. – Москва, 1997– . – Загл. с титул. экрана.

2. Об утверждении Методических указаний о государственной кадастровой оценке : Приказ Федеральной службы государственной регистрации, кадастра и картографии от 4 августа 2021 года № П/0336 // КонсультантПлюс: справочно-правовая система. – Москва, 1997–. – Загл. с титул. экрана.

3. Об утверждении формы и состава сведений межевого плана, требований к его подготовке : Приказ Федеральной службы государственной регистрации, кадастра и картографии от 14 декабря 2021 года № П/0592 // КонсультантПлюс : справочно-правовая система. – Москва, 1997– . – Загл. с титул. экрана.

4. Об утверждении требований к точности и методам определения координат характерных точек границ земельного участка, требований к точности и методам определения координат характерных точек контура здания, сооружения или объекта незавершенного строительства на земельном участке, а также требований к определению площади здания, сооружения, помещения, машино-места : в редакции от 29 октября 2021 года : Приказ Федеральной службы государственной регистрации, кадастра и картографии от 23 октября 2020 года № П/0393 // КонсультантПлюс : справочно-правовая система. – Москва, 1997– . – Загл. с титул. экрана.

5. Об утверждении Положения о порядке использования земель федерального железнодорожного транспорта в пределах полосы отвода железных дорог : Приказ Министерства путей сообщения Российской Федерации от 15 мая 1999 года № 26Ц // КонсультантПлюс : справочно-правовая система. – Москва, 1997– . – Загл. с титул. экрана.

6. Об утверждении Норм отвода земельных участков, необходимых для формирования отвода железных дорог, а также норм расчета охранных зон железных дорог : Приказ Министерства транспорта Российской Федерации от 6 августа 2008 года № 126 // КонсультантПлюс : справочно-правовая система. – Москва, 1997– . – Загл. с титул. экрана.

7. Об утверждении классификатора видов разрешенного использования земельных участков : в редакции от 23 июня 2022 года : Приказ Федеральной службы государственной регистрации, кадастра и картографии от 10 ноября 2020 года № П/0412 // КонсультантПлюс : справочно-правовая система. – Москва, 1997– . – Загл. с титул. экрана.

8. Об утверждении порядка описания местоположения границ объектов землеустройства : в редакции от 6 апреля 2018 года : Приказ Министерства экономического развития Российской Федерации от 03 июня 2011 года № 267 // КонсультантПлюс : справочно-правовая система. – Москва, 1997– . – Загл. с титул. экрана.

9. Об установлении порядка согласования и утверждения землеустроительной документации, порядка создания и ведения государственного фонда данных, полученных в результате проведения землеустройства, а также порядка их использования : Приказ Федеральной службы государственной регистрации, кадастра и картографии от 14 февраля 2023 года № П/0036 // КонсультантПлюс : справочно-правовая система. – Москва, 1997– . – Загл. с титул. экрана.

#### **Нормативные акты Краснодарского края**

 Об основах регулирования земельных отношений в Краснодарском крае : Закон Краснодарского края № 532-КЗ : текст с изменениями и дополнениями на 11 марта 2024 года : принят Законодательным Собранием Краснодарского края 23 октября 2002 года // КонсультантПлюс : справочно-правовая система. – Москва, 1997– . – Загл. с титул. экрана. 2. Об управлении собственностью Краснодарского края : Закон Краснодарского края № 180-КЗ : текст с изменениями и дополнениями на 19 декабря 2023 года : принят Законодательным

Собранием Краснодарского края 28 апреля 1999 года // КонсультантПлюс : справочноправовая система. – Москва, 1997– . – Загл. с титул. экрана.

#### **Государственные стандарты (ГОСТы)**

1. ГОСТ 22268-76. Геодезия. Термины и определения : государственный стандарт Союза ССР : утвержден и введен в действие Постановлением Государственного комитета стандартов Совета Министров СССР от 21 декабря 1976 года № 2791 : дата введения 1978– 01–01 / подготовлен Центральным научно-исследовательским институтом геодезии, аэросъемки и картографии, Московским институтом инженеров геодезии, аэрофотосъемки и картографии, Научно-исследовательским институтом прикладной геодезии // КонсультантПлюс : справочно-правовая система. – Москва, 1997– . – Загл. с титул. экрана. 2. ГОСТ 21667-76. Картография. Термины и определения : межгосударственный стандарт : текст с изменениями и дополнениями на 1 ноября 2001 года : утвержден и введен в действие Постановлением Государственного комитета стандартов Совета Министров СССР от 31 марта 1976 года № 730 : дата введения 1977–07–01 // КонсультантПлюс : справочно-правовая

система. – Москва, 1997– . – Загл. с титул. экрана.

3. ГОСТ 28441-99. Картография цифровая. Термины и определения : межгосударственный стандарт : утвержден и введен в действие Постановлением Государственного комитета Российской Федерации по стандартизации и метрологии от 23 октября 1999 года № 423-ст : дата введения 2000–07–01 / подготовлен 29-м научно-исследовательским институтом Министерства обороны Российской Федерации, Центральным научно-исследовательским институтом геодезии, аэросъемки и картографии им. Ф. Н. Красовского // КонсультантПлюс : справочно-правовая система. – Москва, 1997– . – Загл. с титул. экрана.

#### **Руководящие технические материалы (РТМ)**

1. РТМ 68-14-01. Спутниковая технология геодезических работ. Термины и определения : руководящий технический материал : утвержден и введен в действие Приказом Роскартографии от 24 апреля 2001 года № 93-пр : введен впервые : дата введения 2001–07–01 / подготовлен Центральным научно-исследовательским институтом геодезии, аэросъемки и картографии им. Ф. Н. Красовского // КонсультантПлюс : справочно-правовая система. – Москва, 1997– . – Загл. с титул. экрана

2. РТМ 68-13-99. Условные графические изображения в документации геодезического и топографического производства : руководящий технический материал : утвержден и введен в действие Приказом Роскартографии от 2 ноября 1999 года № 150-пр : введен впервые : дата введения 2000–02–01 / подготовлен Центральным научно-исследовательским институтом геодезии, аэросъемки и картографии им. Ф. Н. Красовского // КонсультантПлюс : справочноправовая система. – Москва, 1997– . – Загл. с титул. экрана.

#### <span id="page-26-0"></span> **5.3. Периодические издания**

<span id="page-26-1"></span>1. Информационно-управляющие системы. – URL:<https://eivis.ru/browse/publication/71235>

- 2. Прикладная информатика. URL: <https://eivis.ru/browse/publication/66410>
- 3. Программные продукты и системы. URL: <https://eivis.ru/browse/publication/64086>
- 4. Вестник Московского университета. Серия 15. Вычислительная математика и кибернетика.
- URL:<https://eivis.ru/browse/publication/9166>

### **5.4. Перечень ресурсов информационно-телекоммуникационной сети «Интернет», необходимых для освоения дисциплины**

#### **Электронно-библиотечные системы (ЭБС)**

- 1. Образовательная платформа «ЮРАЙТ» <https://urait.ru/>
- 2. ЭБС «УНИВЕРСИТЕТСКАЯ БИБЛИОТЕКА ОНЛАЙН» <http://www.biblioclub.ru/>
- 3. ЭБС «BOOK.ru» [https://www.book.ru](http://www.book.ru/)
- 4. ЭБС «ZNANIUM.COM» [www.znanium.com](https://znanium.com/)
- 5. ЭБС «ЛАНЬ» <https://e.lanbook.com/books?spo=1>

### **Профессиональные базы данных**

1. Виртуальный читальный зал Российской государственной библиотеки (РГБ) [https://ldiss.rsl.ru/;](https://ldiss.rsl.ru/)

- 2. Научная электронная библиотека eLIBRARY.RU (НЭБ) [http://www.elibrary.ru/;](http://www.elibrary.ru/)
- 3. Национальная электронная библиотека <https://rusneb.ru/>
- 4. Президентская библиотека им. Б.Н. Ельцина [https://www.prlib.ru/;](https://www.prlib.ru/)
- 5. "Лекториум ТВ" видеолекции ведущих лекторов России <http://www.lektorium.tv/>

#### **Информационные справочные системы**

1. Консультант Плюс - справочная правовая система (доступ по локальной сети с компьютеров библиотеки)

#### **Ресурсы свободного доступа**

- 1. КиберЛенинка <http://cyberleninka.ru/>
- 2. Министерство науки и высшего образования Российской Федерации [https://www.minobrnauki.gov.ru/;](https://www.minobrnauki.gov.ru/)
- 3. Министерство просвещения Российской Федерации <https://edu.gov.ru/>
- 4. Федеральный портал "Российское образование" [http://www.edu.ru/;](http://www.edu.ru/)
- 5. Единая коллекция цифровых образовательных ресурсов <http://school-collection.edu.ru/> .

6. Проект Государственного института русского языка имени А.С. Пушкина "Образование на русском" [https://pushkininstitute.ru/;](https://pushkininstitute.ru/)

- 7. Справочно-информационный портал "Русский язык" [http://gramota.ru/;](http://gramota.ru/)
- 8. Словари и энциклопедии [http://dic.academic.ru/;](http://dic.academic.ru/)

#### **Собственные электронные образовательные и информационные ресурсы КубГУ**

1. Электронный каталог Научной библиотеки КубГУ <http://megapro.kubsu.ru/MegaPro/Web> 2. Электронная библиотека трудов ученых КубГУ <http://megapro.kubsu.ru/MegaPro/UserEntry?Action=ToDb&idb=6>

3. Открытая среда модульного динамического обучения КубГУ <https://openedu.kubsu.ru/>

4. База учебных планов, учебно-методических комплексов, публикаций и конференций <http://infoneeds.kubsu.ru/>

5. Электронный архив документов КубГУ <http://docspace.kubsu.ru/>

### **6. МЕТОДИЧЕСКИЕ УКАЗАНИЯ ДЛЯ ОБУЧАЮЩИХСЯ ПО ОСВОЕНИЮ ДИСЦИПЛИНЫ**

<span id="page-29-0"></span>Учащиеся для полноценного освоения учебного курса «Информационное сопровождение профессиональной деятельности» должны составлять конспекты как при прослушивании его теоретической (лекционной) части, так и при подготовке к практическим занятиям. Желательно, чтобы конспекты лекций и семинаров записывались в логической последовательности изучения курса и содержались в одной тетради. Это обеспечит более полную подготовку как к текущим учебным занятиям, так и сессионному контролю знаний.

## **7. ОЦЕНОЧНЫЕ СРЕДСТВА ДЛЯ КОНТРОЛЯ УСПЕВАЕМОСТИ**

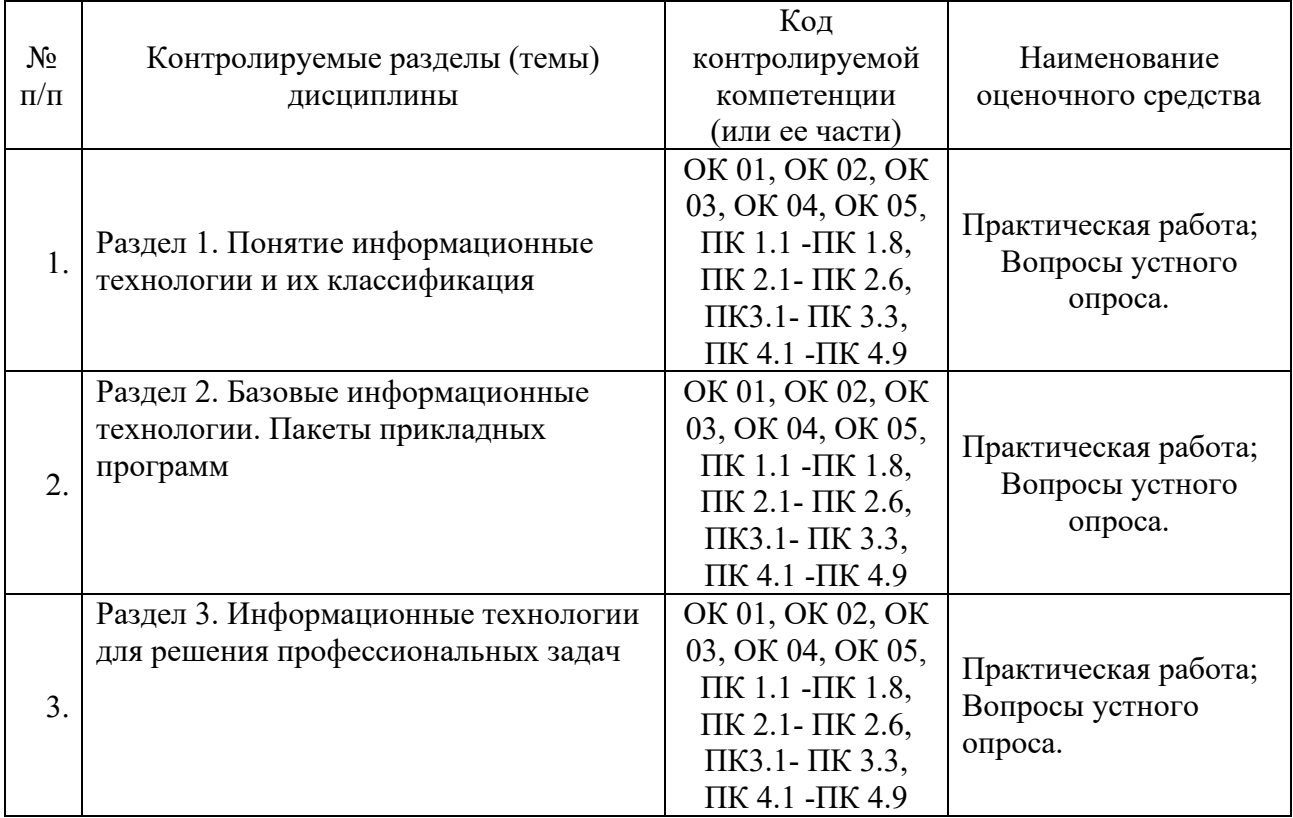

### <span id="page-30-1"></span><span id="page-30-0"></span>**7.1. Паспорт фонда оценочных средств**

## <span id="page-30-2"></span>**7.2. Критерии оценки знаний**

| Результаты обучения $^I$       | Критерии оценки             | Методы оценки                |
|--------------------------------|-----------------------------|------------------------------|
| Перечень знаний, осваиваемых   | - демонстрирует знания      | - оценка качества знаний при |
| в рамках дисциплины:           | методов и средств решения   | выполнении практических      |
| - основные этапы решения       | основных задач с помощью    | работ;                       |
| задач с помощью                | персональных компьютеров:   | - анализ деятельности        |
| персональных компьютеров;      | сбора, обработки, хранения, | обучающихся в процессе       |
| - методы и средства сбора,     | передачи и накопления       | выполнения аудиторных и      |
| обработки, хранения, передачи  | информации;                 | внеаудиторных заданий;       |
| и накопления информации;       | - демонстрирует знания      | - экспертная оценка по       |
| - программный сервис           | прикладных программ         | результатам наблюдения за    |
| создания, обработки и хранения | создания, обработки и       | деятельностью студента в     |
| текстовых документов,          | хранения текстовой          | процессе освоения учебной    |
| включающих таблицы и           | информации, включающих      | дисциплины                   |
| формулы;                       | таблицы и формулы;          |                              |
| - технологию сбора и обработки | - демонстрирует знания      |                              |
| материалов с применением       | технологии сбора и          |                              |
| электронных таблиц;            | обработки материалов с      |                              |
|                                | применением электронных     |                              |
| - программное обеспечение в    | таблиц;                     |                              |
| профессиональной               | - обосновывает выбор        |                              |

<sup>1</sup> Личностные результаты обучающихся учитываются в ходе оценки результатов освоения учебной дисциплины.

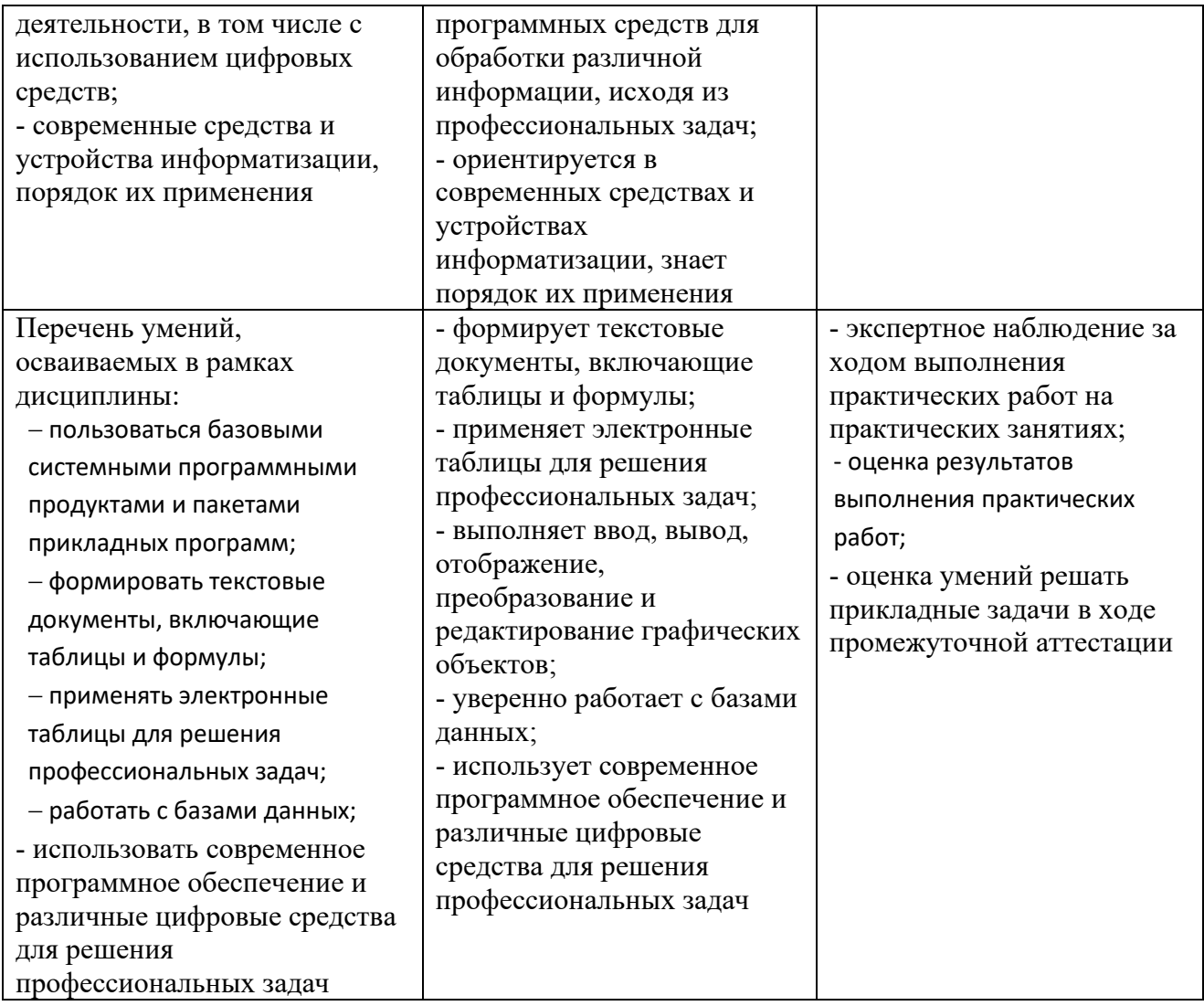

Контроль и оценка результатов освоения учебной дисциплины осуществляется преподавателем в процессе проведения практических работ, тестирования, а также решения задач, составления рабочих таблиц и подготовки сообщений к уроку. Знания студентов на практических занятиях оцениваются отметками «отлично», «хорошо», «удовлетворительно» и «неудовлетворительно».

Оценка «отлично» выставляется, когда студент показывает глубокое всестороннее знание раздела дисциплины, обязательной и дополнительной литературы, аргументировано и логически стройно излагает материал, может применять знания для анализа конкретных ситуаций.

Оценка «хорошо» ставится при твердых знаниях раздела дисциплины, обязательной литературы, знакомстве с дополнительной литературой, аргументированном изложении материала, умении применить знания для анализа конкретных ситуаций.

Оценка «удовлетворительно» ставится, когда студент в основном знает раздел дисциплины, может практически применить свои знания.

Оценка «неудовлетворительно» ставится, когда студент не освоил основного содержания предмета и слабо знает изучаемый раздел дисциплины. 7.3. Оценочные средств для проведения текущей аттестации

<span id="page-32-0"></span>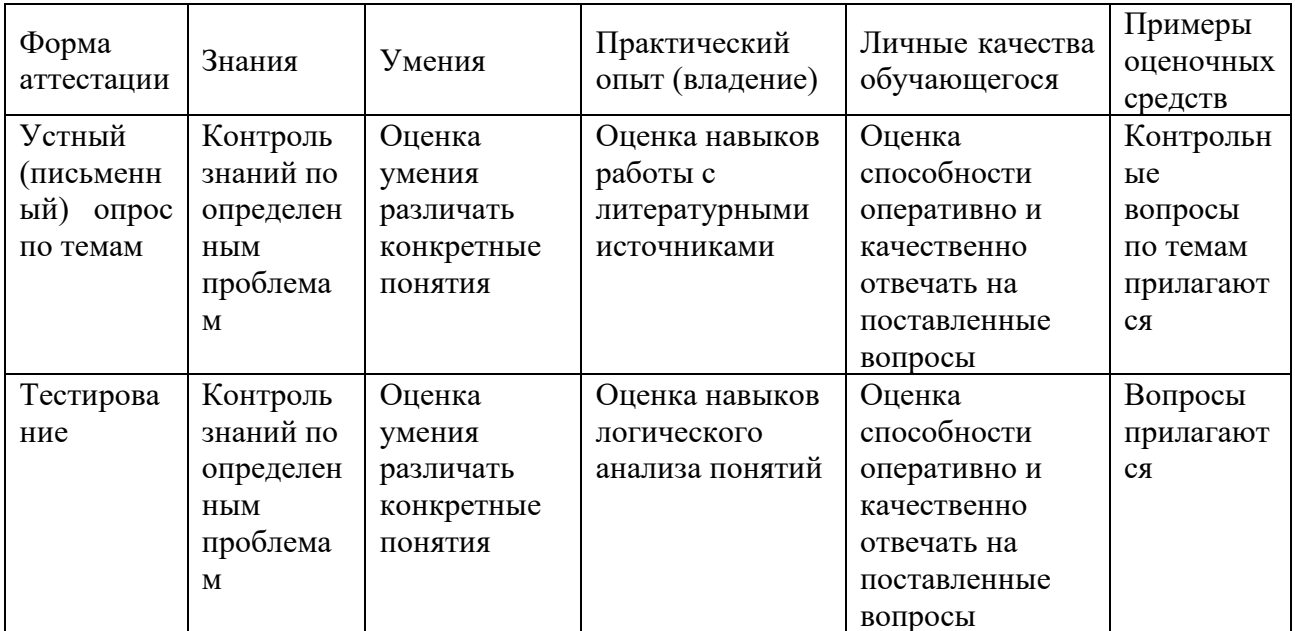

#### Примерные тестовые задания:

1. База данных - это:

а) совокупность программ для хранения и обработки больших массивов информации

б) интерфейс, поддерживающий наполнение и манипулирование данными

в) определенная совокупность информации

г) специальным образом организованная и хранящаяся на внешнем носителе совокупность взаимосвязанных данных о некотором объекте

2. К какому типу данных относится значение выражения 0,7-32

а) логический

б) целый

в) числовой

г) строковый

3. Что является верным для языка SQL?

1) SQL позволяет обновлять записи в базе данных

2) SQL - это язык, являющийся стандартом ANSI

3) ни одно из утверждений не верно

4) все утверждения верны

5) SQL позволяет выполнять запросы к базе данных

6) SQL расшифровывается как язык структурированных запросов (Structured Query Language)

### Примерные вопросы для устного опроса (контрольных работ):

- 1. Дать определение термину «информация».
- 2. Перечислить виды программного обеспечения.
- 3. Что называется форматированием текста?

### <span id="page-33-0"></span>7.4. Оценочные средств для проведения промежуточной аттестации

### Промежуточная аттестация

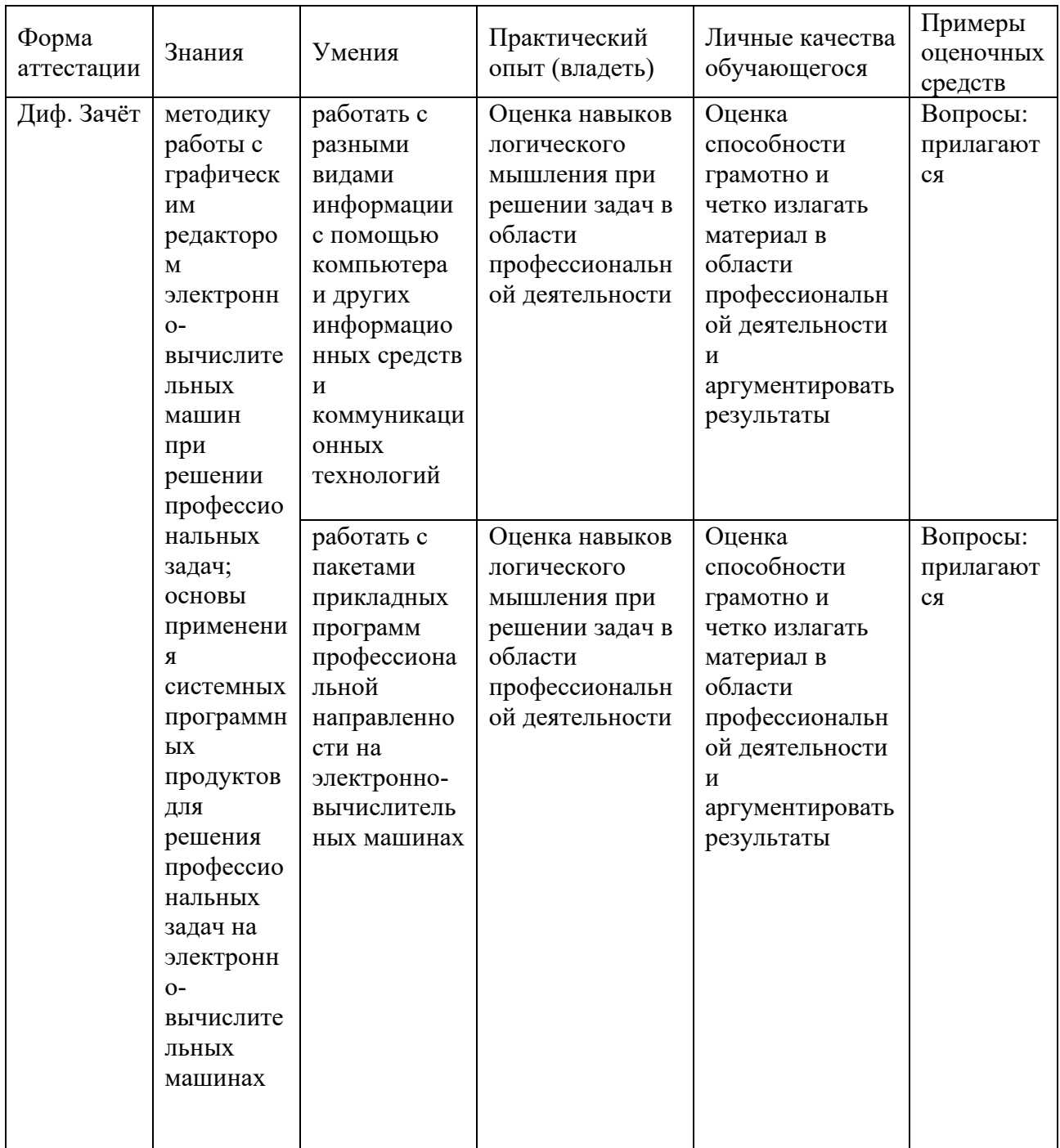

### <span id="page-34-0"></span>**7.4.1. Примерные вопросы для проведения промежуточной аттестации (зачёт)**

- 1. GPS.
- 2. ГЛОНАСС.
- 3. Понятие геоинформатики, предмет исследования, задачи.
- 4. История развития геоинформатики.
- 5. Структура Геоинформационной Системы (ГИС).
- 6. Классификация ГИС.
- 7. Источники ГИС (Картографические данные).
- 8. Источники ГИС (Данные дистанционного зондирования).
- 9. Источники ГИС (Статистические данные).

10. Инструментальные средства ГИС (по способу подачи исходного материала, устройства вывода информации).

- 11. Критерии качества цифровой карты.
- 12. Базы данных ГИС.
- 13. Функциональные возможности ГИС.
- 14. Аналитические функции в ГИС.
- 15. Математико-картографическое моделирование (понятие и суть).
- 16. Цифровая модель рельефа (понятие, где применяются).
- 17. Представление пространственной информации в ГИС.
- 18. Базовые элементы пространственных объектов в ГИС.
- 19. ГИС и глобальные коммуникации.
- 20. Основные функции ГИС в геологии.
- 21. ГИС в лесной отрасли.
- 22. Кадастровые системы (ЕСГК).
- 23. Экология и природопользование.
- 24. ГИС для особо охраняемых природных территорий.
- 25. Системы глобального позиционирования.
- 26. Galileo.
- 27. Поверхность и цифровая модель.
- 28. Структура данных для представления поверхностей.
- 29. Интерполяция.
- 30. Перечислить основные этапы проектирования ГИС.
- 31. Дать характеристику методов интерполяции.
- 32. Что понимается под «цифровой моделью рельефа»?

33. Особенности растровых ГИС, основные функциональные возможности.

34. Методы визуализации средствами ГИС.

35. Перечислите источники данных для наполнения ГИС.

36. Что представляет собой пространственный объект, основные типы графических объектов.

37. Источники данных для построения цифровой модели рельефа.

- 38.Назначение и область применения различных видов программного обеспечения.
- 39.Поиск информации в Интернет.
- 40.Информационная безопасность. Виды угроз безопасности.
- 41.Информационные сервисы сети Интернет. Электронная почта. Телеконференции.
- 42.Защита информации в компьютерных системах. Основное программное обеспечение для защиты информации.
- 43.Системы обработки текстов. Текстовый редактор. Назначение. Основные возможности.
- 44.Вставка объектов в документы Word.
- 45.Возможности настольных издательских систем: создание, организация и основные способы преобразования (верстки) текста
- 46.Системы обработки числовых данных. Электронные таблицы. Назначение и основные возможности.
- 47.Возможности динамических (электронных) таблиц
- 48.Математическая обработка числовых данных
- 49.Надстройка для заполнения документов данными из Excel (из Excel в Word).
- 50.Создание нескольких таблиц Excel по шаблону из сводной таблицы. Транспозиция данных из строк в столбцы и наоборот
- 51. Заполнение сложных форм, документов, и заявлений (по одной букве в ячейке)
- 52.Мультимедийные технологии. Назначение. Основные возможности.
- 53.Системы управления базами данных. Базы данных. Основные возможности.
- 54.Представление об организации баз данных и системах управления базами данных
- 55.Структура данных и система запросов на примерах баз данных различного назначения
- 56.Использование системы управления базами данных
- 57.Представления о программных средах компьютерной графики и черчения, мультимедийных средах
- 58.Системы обработки изображений. Графические редакторы. Назначение. Основные возможности.
- 59.Виды компьютерной графики. Разрешение изображения. Векторная графика:
- 60.Автоматизация офиса.
- 61.Информационная технология поддержки принятия решений.
- 62.Информационная технология экспертных систем.
	- 63. Структура данных для построения цифровой модели рельефа.
	- 64. Пять основных этапов процесса проектирования ГИС.
	- 65. Программные средства (ГИС) используемы в России.

#### <span id="page-35-0"></span>**7.4.2. Примерные экзаменационные задачи на экзамен/диф зачет**

Не предусмотрено

### <span id="page-36-0"></span>**8. ОБУЧЕНИЕ СТУДЕНТОВ-ИНВАЛИДОВ И СТУДЕНТОВ С ОГРАНИЕННЫМИ ВОЗМОЖНОСТЯМИ ЗДОРОВЬЯ**

Порядок обучения инвалидов и студентов с ограниченными возможностями определен «Положением КубГУ об обучении студентовинвалидов и студентов с ограниченными возможностями здоровья».

Для лиц с ограниченными возможностями здоровья предусмотрены образовательные технологии, учитывающие особенности и состояние здоровья таких лиц.

## <span id="page-36-1"></span>**9. ДОПОЛНИТЕЛЬНОЕ ОБЕСПЕЧЕНИЕ ДИСЦИПЛИНЫ**

Не предусмотрено

#### **РЕЦЕНЗИЯ**

#### на рабочую программу дисциплины ОП.02 Информационные технологии в профессиональной деятельности

#### 21.02.19 Землеустоойство

Рецензируемая рабочая программа составлена в соответствии с целями и задачами учебной дисциплины «Информационные технологии в профессиональной деятельности», разработана для реализации основной профессиональной образовательной программы СПО на базе основного общего образования с получением среднего общего образования.

Рабочая программа содержит: паспорт программы, структуру и содержание учебной дисциплины, образовательные технологии, условия реализации программы, перечень основной и дополнительной учебной литературы, необходимой для освоения дисциплины, методические указания для обучающихся по освоению дисциплины, оценочные средства для контроля успеваемости.

Программа содержит тематический план для очной формы обучения, требования к знаниям и умениям, формируемые в процессе обучения данной дисциплине, а также содержание каждой темы.

Рабочей программой предусмотрено приобретение знаний в области информатики. В рабочей программе отражена тематика практических работ, которая соответствует содержанию практической части учебной дисциплины «Информационные технологии в профессиональной деятельности».

В списке литературы используется наименования учебных пособий, изданные за последние пять лет. Материально-техническое обеспечение дисциплины отражает самые современные технологии и программное обеспечение.

Содержание дисциплины соответствует учебному плану специальности 21.02.19 Землеустоойство. Рецензируемая рабочая программа дисциплины «Информационные технологии в профессиональной деятельности» оценивается положительно. Рабочая программа рекомендуется к использованию в учебном процессе среднего профессионального образования по специальности 21.02.19 Землеустоойство.

#### Рецензент:

![](_page_37_Picture_10.jpeg)

#### **РЕЦЕНЗИЯ**

### на рабочую программу дисциплины ОП.02 Информационные технологии в профессиональной деятельности

#### 21.02.19 Землеустройство

Рецензируемая рабочая программа составлена в соответствии с целями и задачами учебной лисциплины «Информационные технологии в профессиональной деятельности», разработана для реализации основной профессиональной образовательной программы СПО на базе основного общего образования с получением среднего общего образования.

Рабочая программа содержит: паспорт программы, структуру и содержание учебной дисциплины, образовательные технологии, условия реализации программы, перечень основной и дополнительной учебной литературы, необходимой для освоения дисциплины, методические указания для обучающихся по освоению дисциплины, оценочные средства для контроля успеваемости.

Программа содержит тематический план для очной формы обучения, требования к знаниям и умениям, формируемые в процессе обучения данной дисциплине, а также содержание каждой темы.

Рабочей программой предусмотрено приобретение знаний в области информатики. Рабочей программой не предусмотрено выполнение самостоятельной работы. В рабочей программе отражена тематика практических работ, которая соответствует содержанию практической части учебной дисциплины «Информационные технологии в профессиональной деятельности».

В программе приведены формы текущего контроля успеваемости: устные опросы, практические работы, рефераты. Автор отмечает обязательное применение компьютерных практикумов. Программа содержит более 90 вопросов для проведения текущей аттестации.

В списке литературы используется наименования учебных пособий, изданные за последние пять лет.

Содержание дисциплины соответствует учебному плану специальности 21.02.19 Землеустройство. Рецензируемая рабочая программа дисциплины «Информационные технологии положительно. Рабочая программа деятельности» оценивается профессиональной рекомендуется к использованию в учебном процессе среднего профессионального образования по специальности 21.02.19 Землеустройство.

#### Рецензент:

Доцент кафедры экономики и управления инновационными системами ФГБОУ ВО «Кубанский государственный университет», канд. пед. наук

Васкевич Татьяна Владимировна